COMMITTENTE:

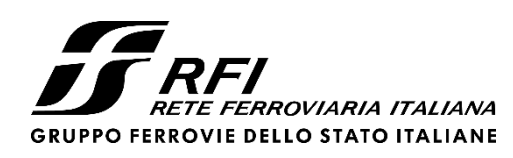

PROGETTAZIONE:

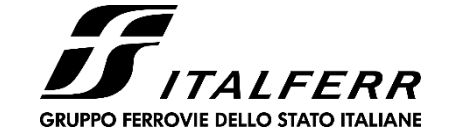

CUP J81H02000000001

# **S.O. PROGETTAZIONE INTEGRATA NORD**

**PROGETTO DEFINITIVO**

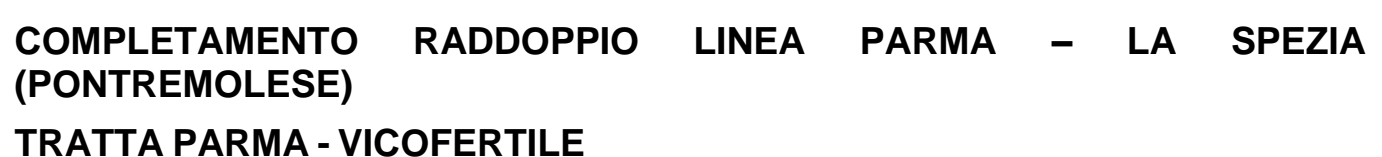

OPERE CIVILI DI LINEA TR05 – DOPPIO BINARIO (PK. 4+148,00 – 4+500,00) RELAZIONE DI CALCOLO OPERE PROVVISIONALI

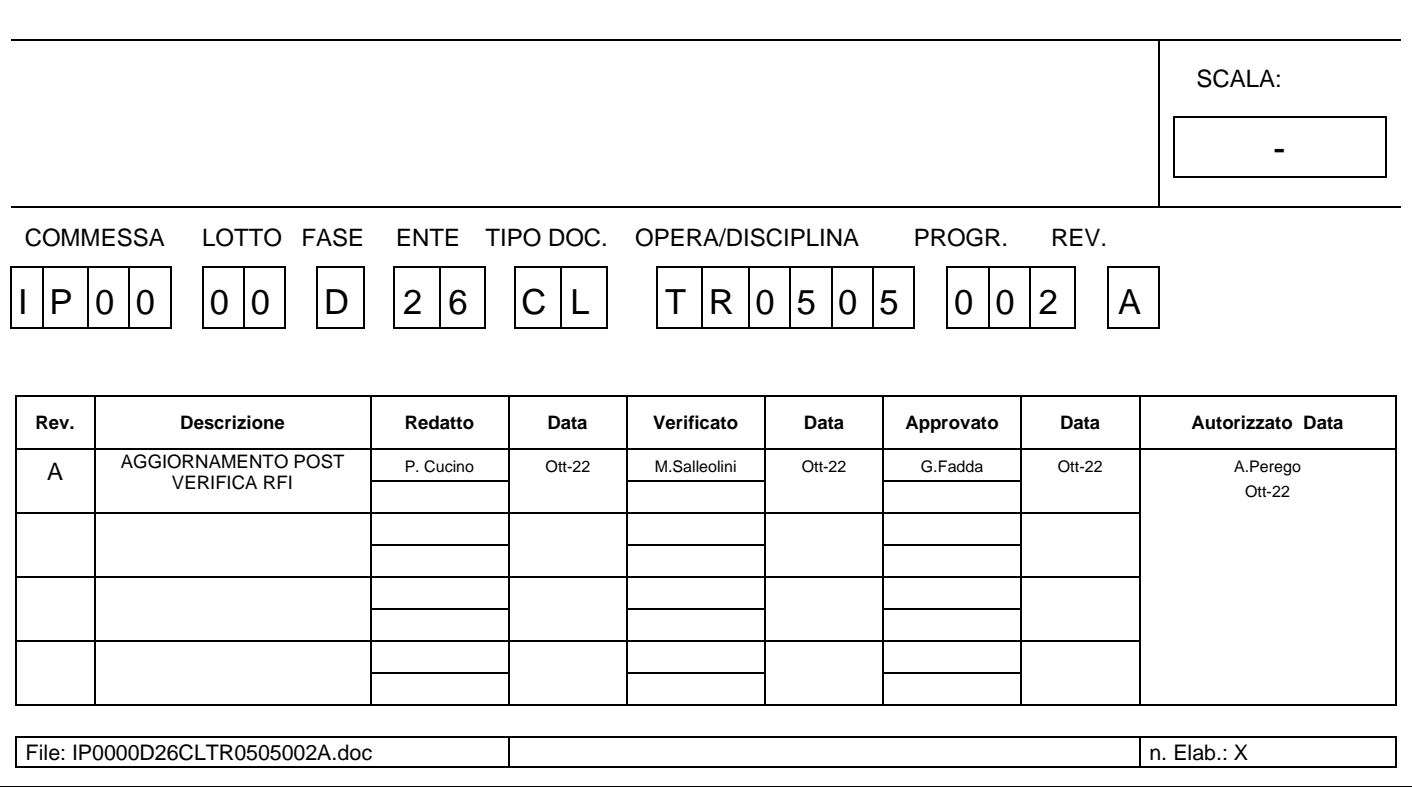

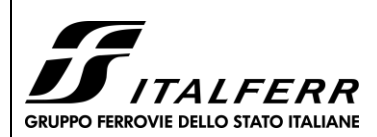

TR05 - RELAZIONE DI CALCOLO OPERE PROVVISIONALI

#### COMPLETAMENTO RADDOPPIO LINEA PARMA - LA SPEZIA (PONTREMOLESE)

**TRATTA PARMA - VICOFERTILE** 

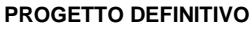

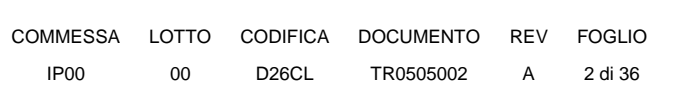

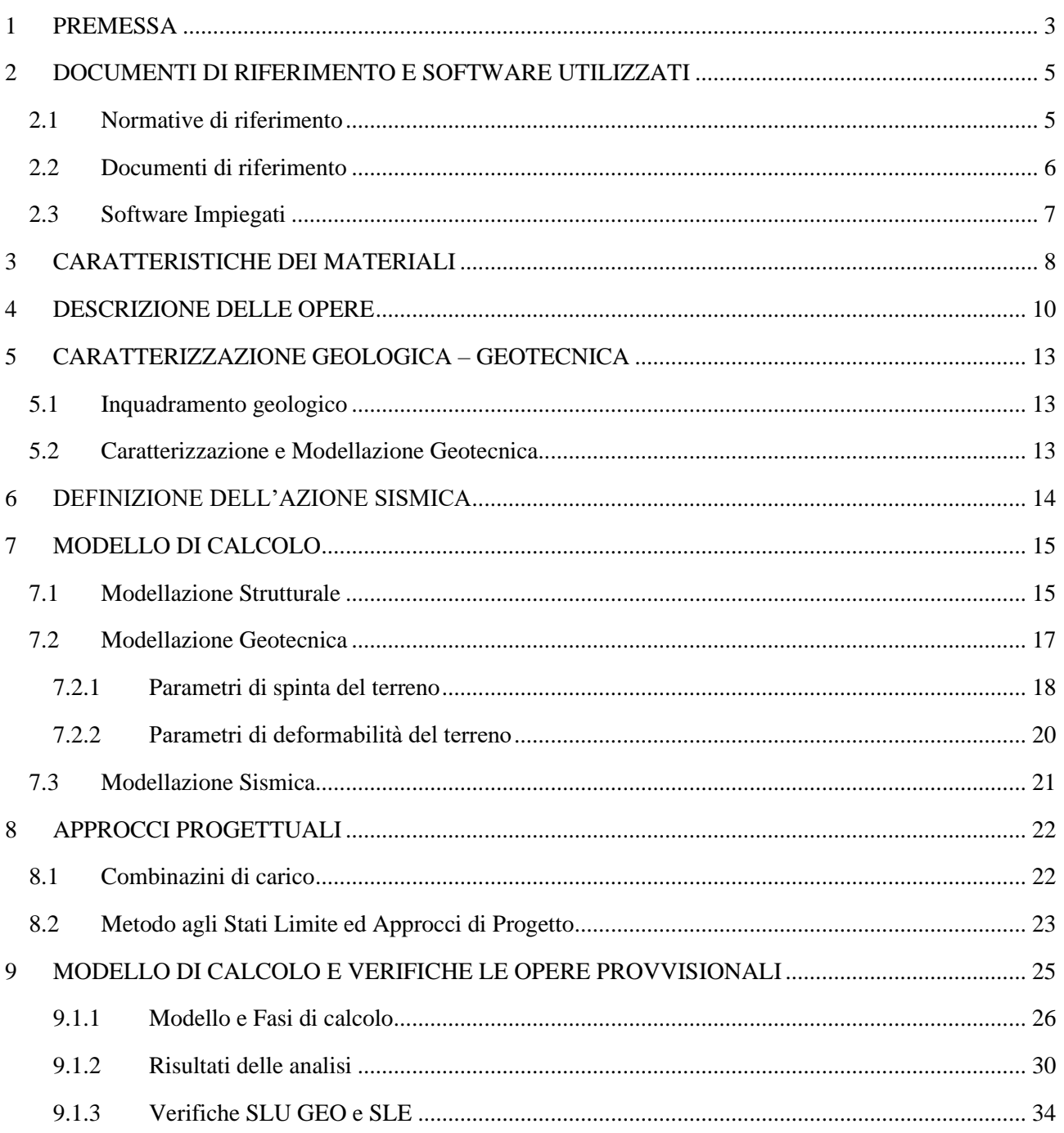

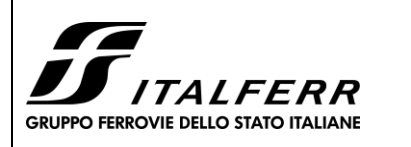

**TRATTA PARMA - VICOFERTILE**

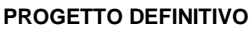

**TR05 - RELAZIONE DI CALCOLO OPERE PROVVISIONALI**

# <span id="page-2-0"></span>**1 PREMESSA**

Con "Pontremolese" viene comunemente intesa la linea ferroviaria Parma – La Spezia, linea che congiunge come trasversale la linea Tirrenica con la dorsale Roma-Firenze-Bologna-Milano.

Nel 1976 entra a far parte del Corridoio Plurimodale Tirreno-Brennero (Ti-Bre) e fra gli anni '80 e '90 vengono realizzati il raddoppio delle tratte Vezzano Ligure-S.Stefano di Magra, e Ghiare di Berceto-Solignano e successivamente viene realizzato il prolungamento del raddoppio Solignano-Fornovo. A seguito dell'emanazione della Legge n. 443 del 21 dicembre 2001 (Legge Obiettivo), la restante parte da raddoppiare della linea (Parma-Osteriazza e Berceto-Chiesaccia) è stata inserita fra le opere strategiche.

Con Delibera n.19 del 8 maggio 2009, pubblicata sulla G.U.R.I. n. 301 del 29 dicembre 2009, il CIPE approva il Progetto Preliminare del Completamento del 2003. Delle tratte comprese tra Parma e Osteriazza e tra Berceto e Chiesaccia, vengono individuati tre lotti funzionali:

- Parma-Osteriazza
- Berceto-Pontremoli
- Pontremoli-Chiesaccia.

Di questi tre lotti funzionali, nella stessa Delibera, è stato individuato il primo, quello Parma-Osteriazza, come lotto prioritario, a sua volta suddiviso nei tre sub lotti Parma-Vicofertile, Vicofertile-Collecchio e Collecchio-Osteriazza.

Il progetto in oggetto è relativo al progetto definitivo del raddoppio della tratta Parma- Vicofertile

Rispetto al tracciato sviluppato nel Progetto Preliminare del 2004, il Progetto Definitivo vede una variante di tracciato per la parte d'innesto del raddoppio nei binari della stazione di Parma: la coppia di binari garantisce le relazioni merci Fornovo Bologna (direzioni P/D) e il solo binario dispari garantisce le relazioni viaggiatori con La Spezia attestate a Parma (evitando di fuori uscire dal corridoio urbanistico).

Tale variante, oltre a portare notevoli benefici ferroviari nella Stazione di Parma, permetterà di risolvere all'interno dell'abitato di Parma le interferenze della linea Pontremolese con la viabilità ordinaria e di rendere disponibile alla città un tratto di circa 3,5 km (il vecchio binario di tracciato).

Nel seguente schema si riporta lo stato attuale della linea con evidenziati i tratti già raddoppiati, quelli in corso di realizzazione e di progettazione.

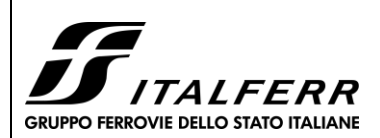

#### **TRATTA PARMA - VICOFERTILE**

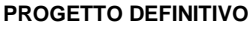

**TR05 - RELAZIONE DI CALCOLO OPERE PROVVISIONALI**

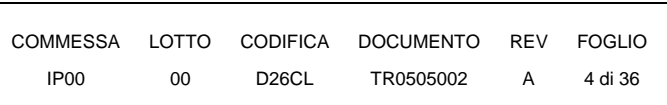

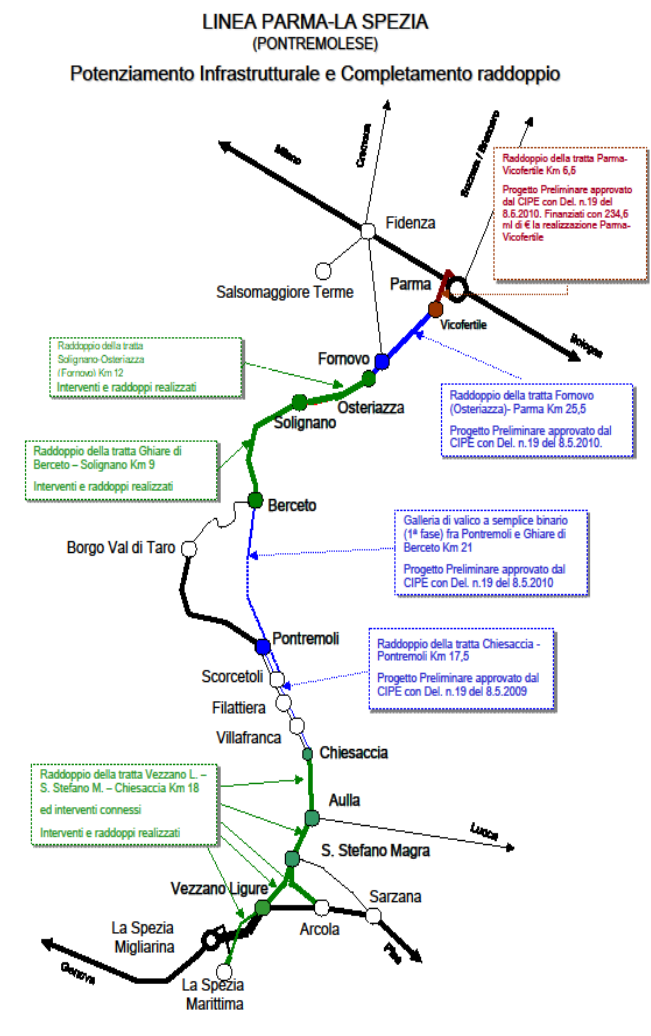

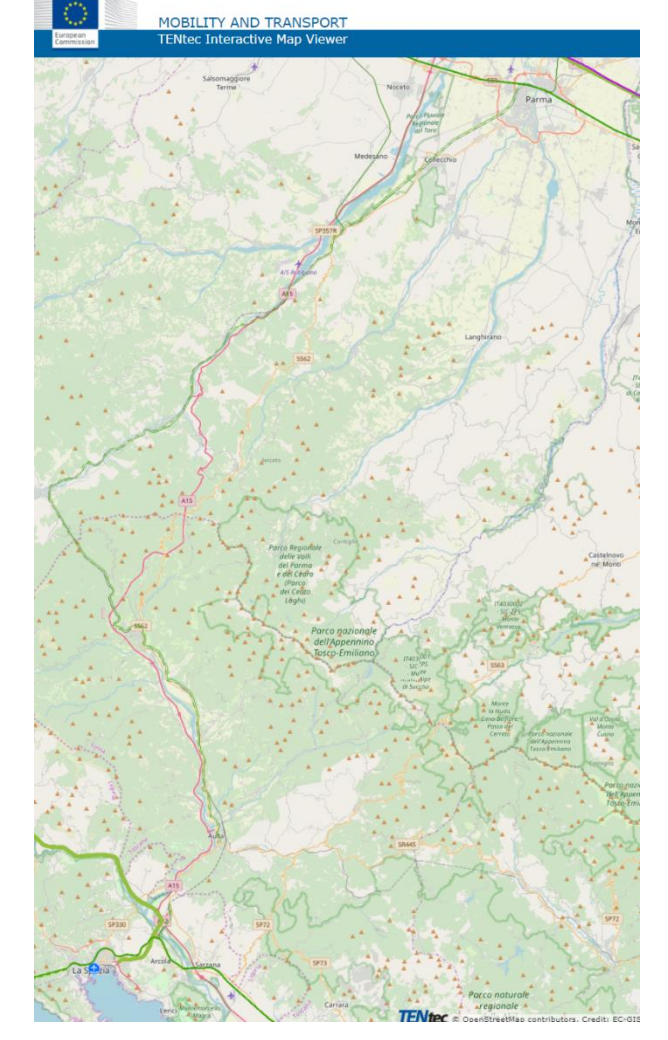

**Figura 1 Figura 2** 

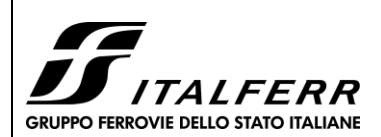

**TRATTA PARMA - VICOFERTILE**

**PROGETTO DEFINITIVO**

**TR05 - RELAZIONE DI CALCOLO OPERE PROVVISIONALI**

COMMESSA LOTTO CODIFICA DOCUMENTO REV FOGLIO IP00 00 D26CL TR0505002 A 5 di 36

# <span id="page-4-0"></span>**2 DOCUMENTI DI RIFERIMENTO E SOFTWARE UTILIZZATI**

## <span id="page-4-1"></span>**2.1 Normative di riferimento**

Le analisi strutturali e le verifiche di sicurezza sono state effettuate in accordo con le prescrizioni contenute nelle seguenti normative.

- Norme Tecniche per le Costruzioni del 17/01/2018 "Norme tecniche per le costruzioni" pubblicato sulla Gazzetta Ufficiale n. 42 del 20 febbraio 2018;
- Circolare n. 7 del 21/01/2019 "Istruzioni per l'applicazione delle «Nuove norme tecniche per le costruzioni» di cui al DM 17/01/2018 pubblicata sulla GU n. 35 del 11/02/2019;
- RFI DTC SI PS MA IFS 001 E Manuale di Progettazione delle Opere Civili;
- RFI DTC SI PS SP IFS 001 E Capitolato generale tecnico di Appalto delle opere civili.
- Norma Europea UNI ENV 1990 Eurocodice 0 Basi di calcolo;
- Norma Europea UNI ENV 1991 Eurocodice 1 Azioni sulle strutture;
- Norma Europea UNI ENV 1992 Eurocodice 2 Progettazione delle strutture in calcestruzzo;
- Norma Europea UNI EN 1998 Eurocodice 8 Indicazioni progettuali per la resistenza sismica delle strutture.
- UNI EN 11104– "Calcestruzzo: specificazione. prestazione. produzione e conformità". Istruzioni complementari per l'applicazione delle EN 206-1;
- UNI EN 206-1:2016 "Calcestruzzo: specificazione. prestazione. produzione e conformità";
- Legge 5 novembre 1971 n. 1086 Norme per la disciplina delle opere in conglomerato cementizio armato, normale e precompresso ed a struttura metallica;

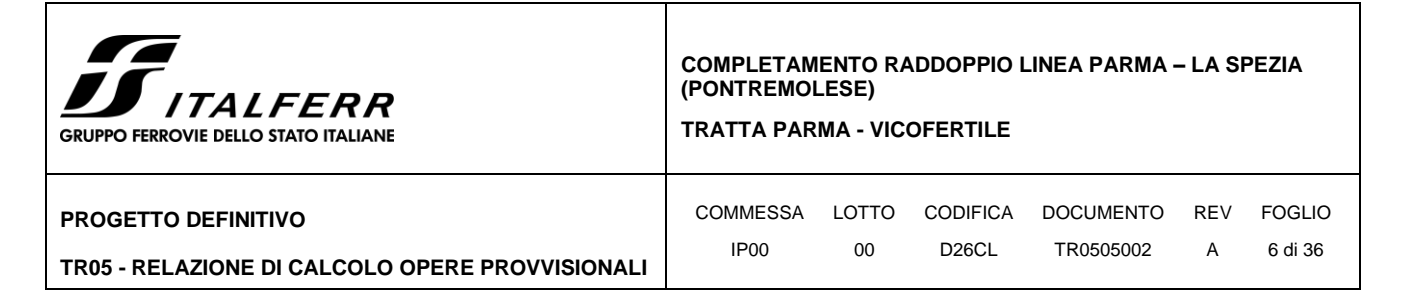

## <span id="page-5-0"></span>**2.2 Documenti di riferimento**

Sono stati utilizzati come input per il presente documento i seguenti elaborati:

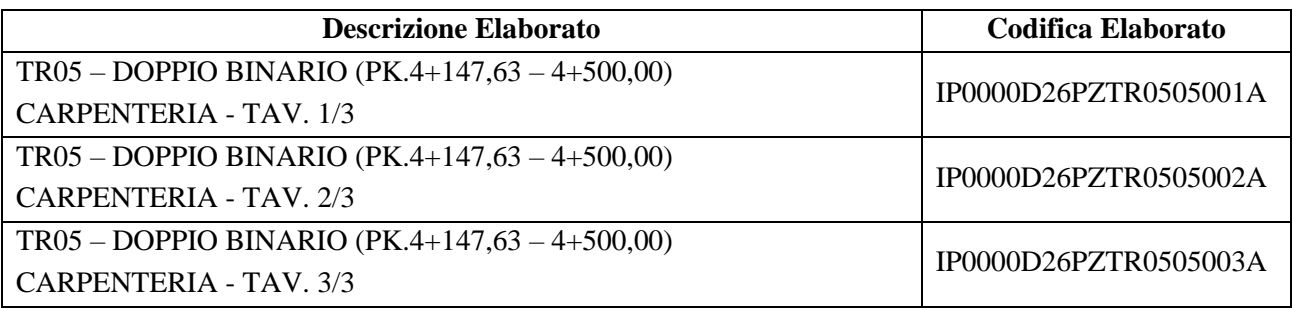

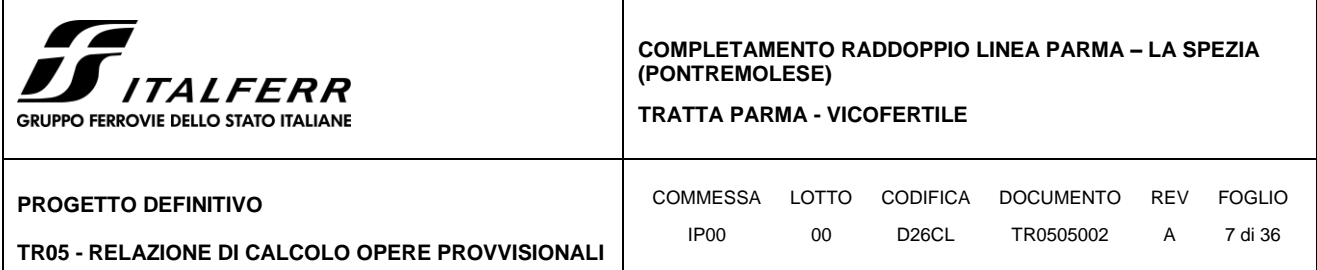

# <span id="page-6-0"></span>**2.3 Software Impiegati**

I software utilizzati per la progettazione sono:

• "PARATIE PLUS" Versione 21.0 HarpaCeas S.r.l.

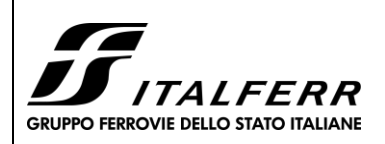

**TRATTA PARMA - VICOFERTILE**

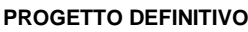

**TR05 - RELAZIONE DI CALCOLO OPERE PROVVISIONALI**

# <span id="page-7-0"></span>**3 CARATTERISTICHE DEI MATERIALI**

Si riportano di seguito le principali caratteristiche dei diversi materiali impiegati nelle opere in progetto.

## • **MAGRONE**

## **CONGLOMERATO CEMENTIZIO C12/15**

- $\text{CLASS}$ E DI RESISTENZA Rck min :  $\geq 15 \text{ MPa}$
- CLASSE DI ESPOSIZIONE AMBIENTALE : X0

# • **DIAFRAMMI, PALI e CORDOLI**

# **CONGLOMERATO CEMENTIZIO C28/35**

 $\text{CLASSE}$  DI RESISTENZA Rck min :  $\geq$  35Mpa RESISTENZA A COMPRESSIONE DI PROGETTO :  $f_{cd} = 0.85 f_{ck} / 1.5 = 15.86 Mpa$  $MODULO ELASTICO$  :  $E_{cm} = 32 GPa$ - CLASSE DI ESPOSIZIONE AMBIENTALE : XC2 - CLASSE DI LAVORABILITA minima : S4 RAPPORTO ACQUA/CEMENTO : < 0.5 - DIMENSIONE AGGREGATO massima : 32mm - COPRIFERRO :  $C = 60$ mm ( $\pm 0.5$ )

Pannelli in c.a. scavati con benna mordente, perforazione sostenuta con fanghi bentonitici.

# • **MALTE DI INIEZIONE**

- Formazione Guaina (Iniezione di prima fase a gravità):
- Cemento 325
- Rapporto  $A/C < 0.5$
- Eventuale additivo fluidificante
- Formazione Bulbo (Iniezione selettiva di seconda fase, pressione di picco 1000 kPa, pressione residua 500≈600 kPa):
- Cemento 325
- Rapporto  $A/C < 0.6$
- Eventuale additivo fluidificante
- **ACCIAIO CARPENTERIA METALLICA**
	- Acciaio tipo S275JR
- **ACCIAIO PER TIRANTI**
	- Trefoli stabilizzati da 0,6" aventi la seguenti caratteristiche

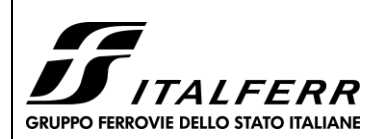

#### **TRATTA PARMA - VICOFERTILE**

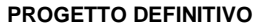

**TR05 - RELAZIONE DI CALCOLO OPERE PROVVISIONALI** COMMESSA LOTTO CODIFICA DOCUMENTO REV FOGLIO IP00 00 D26CL TR0505002 A 9 di 36

- fptk  $\geq$  1860 MPa
- fp1k  $\geq$  1670 MPa

## • **ACCIAIO IN BARRE PER C.A.**

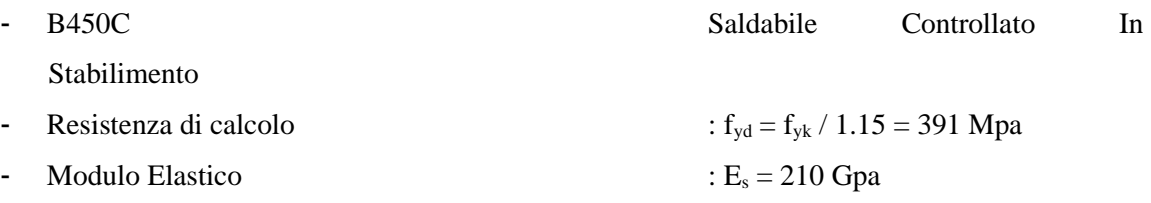

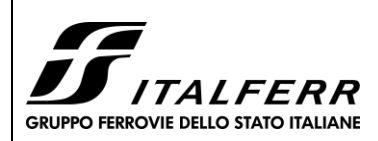

**TRATTA PARMA - VICOFERTILE**

**PROGETTO DEFINITIVO**

**TR05 - RELAZIONE DI CALCOLO OPERE PROVVISIONALI**

COMMESSA LOTTO CODIFICA DOCUMENTO REV FOGLIO IP00 00 D26CL TR0505002 A 10 di 36

# <span id="page-9-0"></span>**4 DESCRIZIONE DELLE OPERE**

I dati principali dell'intervento possono essere riassunti nei seguenti punti:

a) Peculiarità dell'opera: Dopo la galleria artificiale GA09 inizia la trincea TR05 anch'essa costruita in variante rispetto alla linea esistente, nonostante i binari di progetto inizino ad avvicinarsi, per poi sovrapporsi, alla linea esistente. Sia sul lato ovest che su quello est, non sono stati rilevati ostacoli che abbiano condizionato le tecniche costruttive della stessa. Al fine di ridurre la larghezza delle possibili scarpate finali saranno previste pareti a U e dopo la fase di scavo entrambi i lati saranno riempiti con materiale granulare. Sarà necessario prevedere delle barriere antirumore sulla parte superiore di entrambe le pareti.

d) Geometria dei muri: Le pareti della trincea TR05 saranno a forma di U e con uno spessore di 1,00 m e un'altezza massima di 5,10 m. I muri saranno collegati da una fondazione a zattera che ha uno spessore di 1,30 m e una larghezza di 15,80 m al di sotto della quale saranno previsti 20 cm di cemento magro.

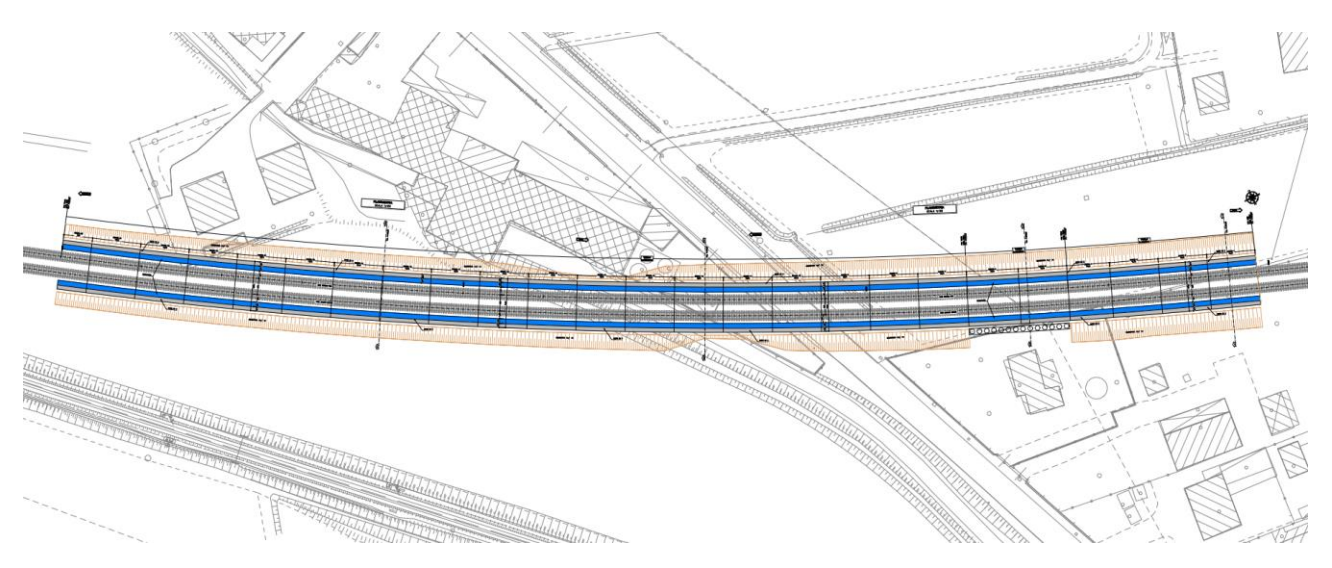

**Figura 3** TR05 - Vista in Pianta

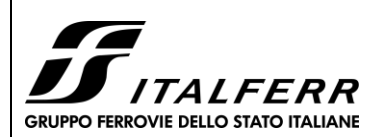

**TR05 - RELAZIONE DI CALCOLO OPERE PROVVISIONALI**

#### **COMPLETAMENTO RADDOPPIO LINEA PARMA – LA SPEZIA (PONTREMOLESE)**

#### **TRATTA PARMA - VICOFERTILE**

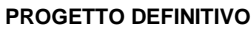

COMMESSA LOTTO CODIFICA DOCUMENTO REV FOGLIO IP00 00 D26CL TR0505002 A 11 di 36

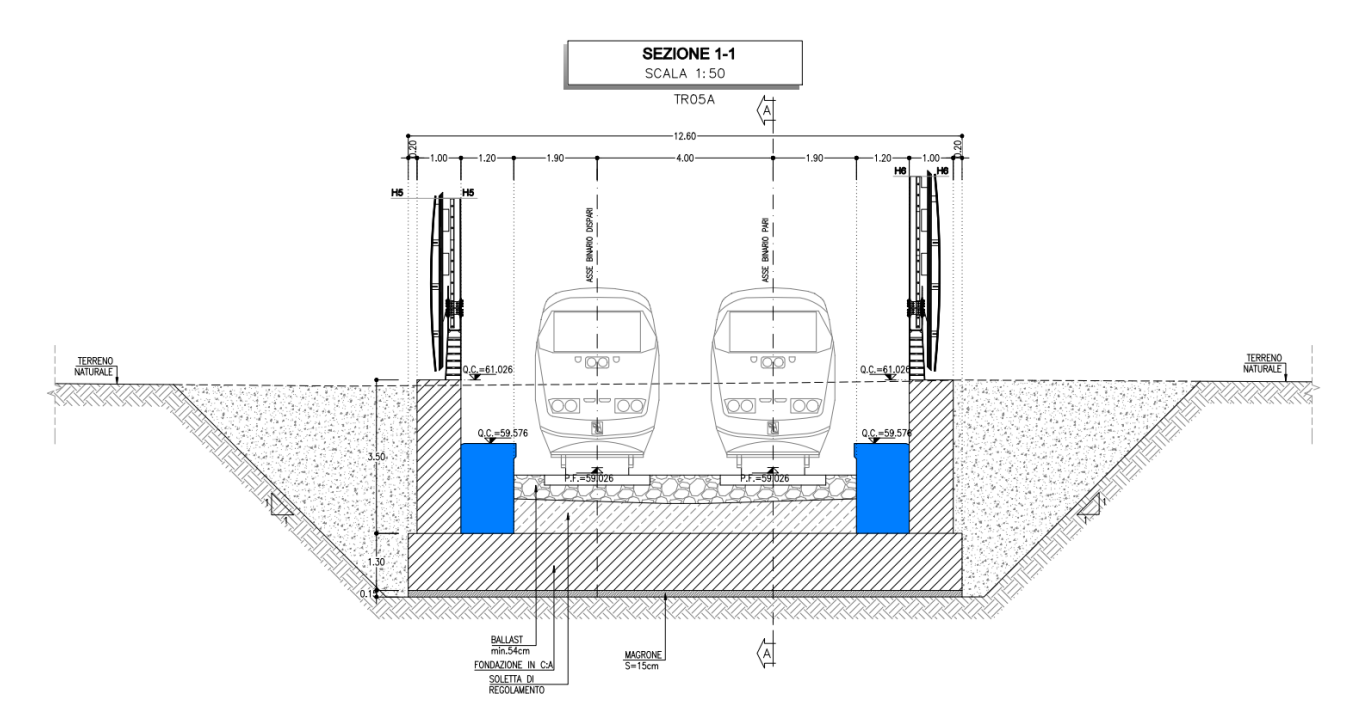

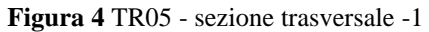

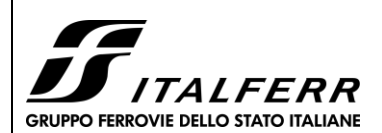

#### **TRATTA PARMA - VICOFERTILE**

#### **PROGETTO DEFINITIVO**

#### **TR05 - RELAZIONE DI CALCOLO OPERE PROVVISIONALI**

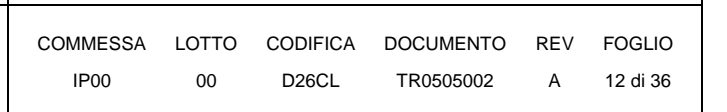

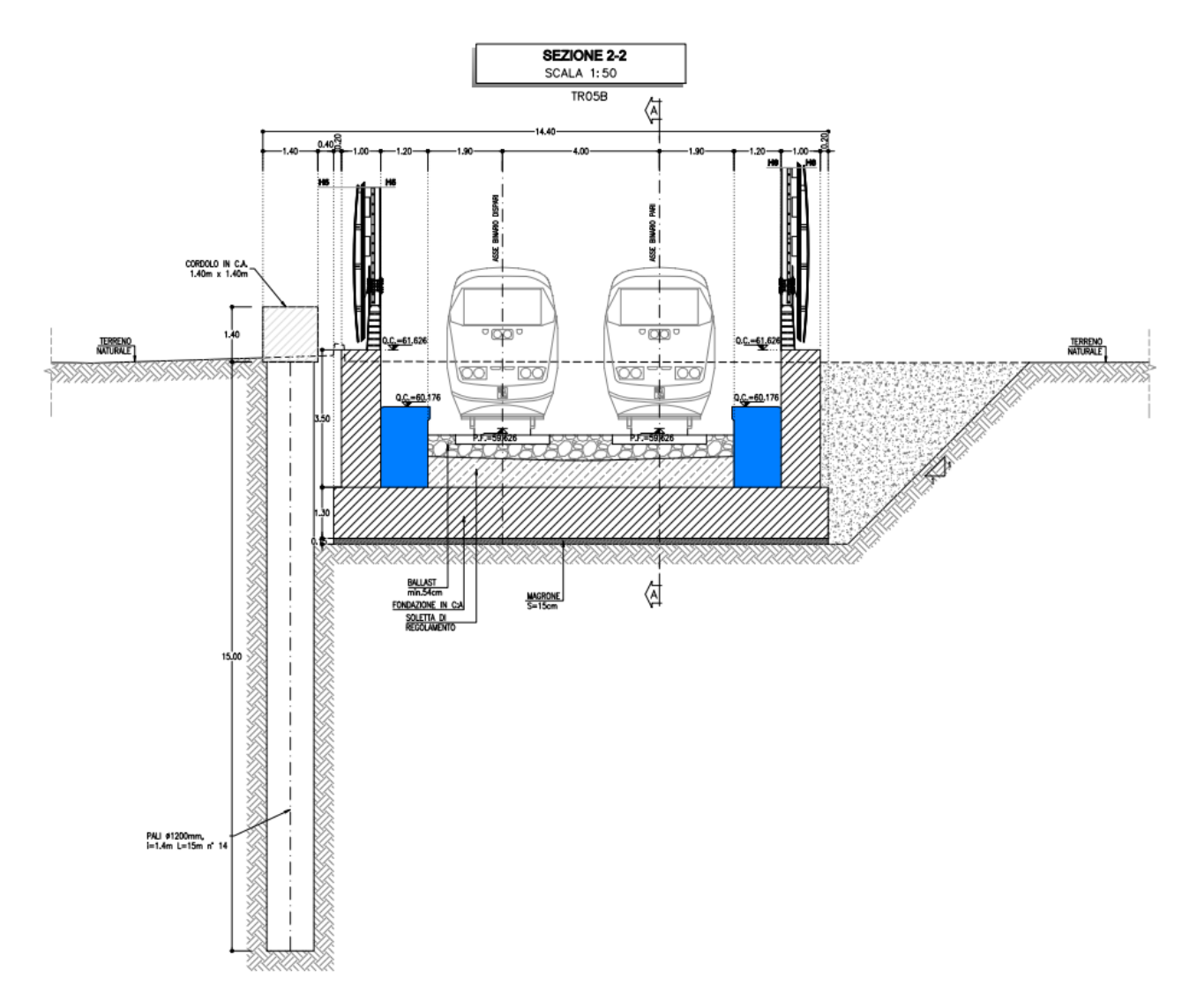

#### **Figura 5** TR05 - sezione trasversale -2

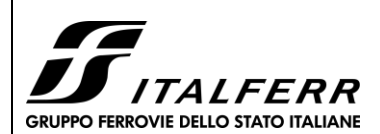

**TRATTA PARMA - VICOFERTILE**

**PROGETTO DEFINITIVO**

**TR05 - RELAZIONE DI CALCOLO OPERE PROVVISIONALI**

COMMESSA LOTTO CODIFICA DOCUMENTO REV FOGLIO IP00 00 D26CL TR0505002 A 13 di 36

# <span id="page-12-0"></span>**5 CARATTERIZZAZIONE GEOLOGICA – GEOTECNICA**

Nel seguito si riporta un breve inquadramento geologico e la sintesi della caratterizzazione e modellazione geotecnica.

### <span id="page-12-1"></span>**5.1 Inquadramento geologico**

Da un punto di vista geologico, la galleria artificiale GA04 comprende le seguenti formazioni:

### **Ghiaia (G o A1):**

Argille limose e limi argillosi di colore marrone chiaro, nocciola, avana e grigio, generalmente consistenti con frustoli carboniosi e livelli decimetrici a forte componente organica. Sono presenti locali intercalazioni limoso sabbiose e sabbiose, localmente ghiaiose. Si rinvengono concrezioni carbonatiche da millimetriche a centimetriche (calcinelli)

### **Limo Argilloso (L o A2):**

Ghiaia, ghiaia sabbiosa e con sabbia, localmente limosa e/o argillosa di colore marrone chiaro e avana da media a grossolana, eterometrica, mofologicamente mediamente evoluta ed evoluta, poligenica, generalmente di natura calcarea, marnosa ed arenacea, di dimensioni da subcentimetriche a pluricentimetriche, presenti ciottoli sparsi subarrotondati (diametro anche maggiore di 10 cm)

### <span id="page-12-2"></span>**5.2 Caratterizzazione e Modellazione Geotecnica**

Tutte le gallerie artificiali sono caratterizzate dalla presenza delle stesse unità geotecniche in uguale successione. Infatti, in tutte le aree si registra la presenza di limo argilloso appoggiato alla ghiaia. Per i dettagli della caratterizzazione geotecnica si rimanda alla "Relazione Geotecnica (IP0000D26RGGE0000001A)".

I parametri geotecnici caratteristici utilizzati nelle analisi di simulazione e verifiche, in riferimento alla stratigrafia assunta, sono riportati nella tabella seguente:

<span id="page-12-3"></span>

| TRATTA 7-DAL KM 4+150 AL KM 5+250 - PCL053B05, PNL053C22 e S8 |           |           |              |     |       |           |              |           |         |           |                  |                   |           |                   |              |                            |
|---------------------------------------------------------------|-----------|-----------|--------------|-----|-------|-----------|--------------|-----------|---------|-----------|------------------|-------------------|-----------|-------------------|--------------|----------------------------|
| <b>UNITA'</b>                                                 | <b>DA</b> | А         | <b>Nspt</b>  | Υn. | Φ     | c'<br>(*) | $\sim$<br>◡… | $G_0$     | $E_0$   | $E_{op2}$ | $E_{\text{opt}}$ | <b>OCR</b>        | <b>CR</b> | <b>RR</b>         | kh<br>$(**)$ | H falda da p.c.<br>$(***)$ |
| $\left( -\right)$                                             | $(m\,pc)$ | $(m\,pc)$ | (colpi/30cm) | (°) | (kPa) | (kPa)     | (MPa)        | (MPa)     | (MPa)   | (MPa)     | (MPa)            | $\left( -\right)$ | $(-)$     | $\left( -\right)$ | [m/s]        | [m]                        |
|                                                               | 0.00      | $5 - 8$   | 14-29        | 19  | 27    | 12        | 60           | $35 - 45$ | 70-100  | 14-20     | $7 - 10$         | 3.50-6.80         | 0.024     | 0.021             | 9.62E-07     |                            |
| G                                                             | $5-8$     | $10 - 12$ | 76-100       | 19  | 37    |           | $\sim$       | 75-115    | 170-265 | $35 - 50$ | $17 - 26$        |                   |           |                   | 2.03E-04     |                            |
|                                                               | $10 - 12$ | 26-30     | $13 - 18$    | 19  | 27    | 8         | 70-120       | 50-90     | 70-210  | $16 - 40$ | $8 - 21$         | 3.50-6.80         | 0.024     | 0.021             | 9.62E-07     | $8.0 - 22.0$               |
| G                                                             | 26-30     | $31 - 33$ | 58-68        | 19  | 37    |           | $\sim$       | 165-190   | 380-400 | 75-80     | 38-40            |                   |           |                   | 2.03E-04     |                            |
|                                                               | >33       |           | 23           | 19  | 27    | 8         | 150          | 90        | 200     | 40        | 20               | 3.50-6.80         | 0.024     | 0.021             | 9.62E-07     |                            |

**Tabella 1** Valori caratteristici dei parametri geotecnici utilizzati nelle analisi

È segnalata la presenza di falda alla quota di circa 52,40 m slm per il TR05.

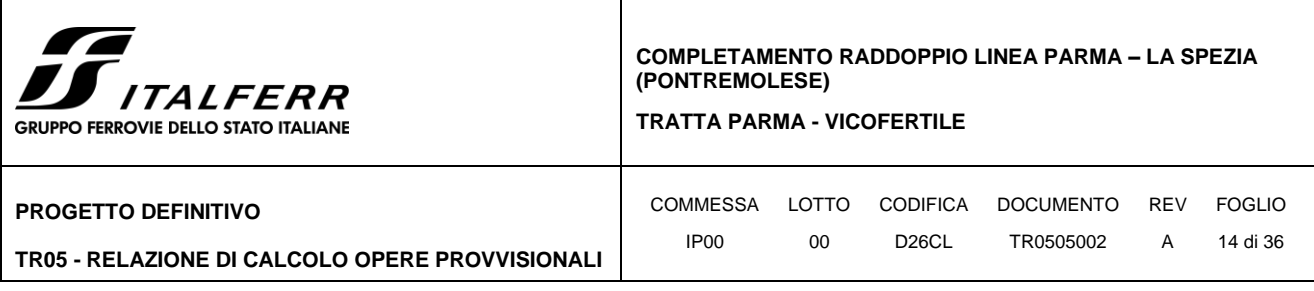

# <span id="page-13-0"></span>**6 DEFINIZIONE DELL'AZIONE SISMICA**

Siccome l'opera provvisionale esplicherà la sua funzione per una durata inferiore a 2 anni, in accordo alle §2.4.1 delle NTC18, l'azione sismica non viene considerata.

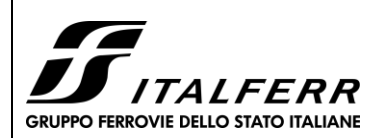

**TRATTA PARMA - VICOFERTILE**

**PROGETTO DEFINITIVO**

**TR05 - RELAZIONE DI CALCOLO OPERE PROVVISIONALI**

# <span id="page-14-0"></span>**7 MODELLO DI CALCOLO**

## <span id="page-14-1"></span>**7.1 Modellazione Strutturale**

Al fine di rappresentare il comportamento dei diaframmi o pali e tiranti durante le varie fasi di lavoro (scavi e/o inserimento degli elementi di contrasto) è opportuno l'impiego di un metodo di calcolo iterativo atto a simulare l'interazione in fase elasto-plastica terreno-paratia.

Allo scopo si impiega il programma di calcolo "PARATIE PLUS" Versione 21.0 della HarpaCeas S.r.l. di Milano.

I diaframmi e i pali sono discretizzata con elementi finiti monodimensionali a due gradi di libertà per nodo (spostamento orizzontale e rotazione).

Il terreno viene schematizzato con delle molle secondo un modello elasto-plastico. Esso reagisce elasticamente sino a valori limite dello spostamento, raggiunti i quali la reazione corrisponde, a seconda del segno dello stesso spostamento, ai valori limite della pressione attiva o passiva.

Con tale metodo, si può quindi seguire analiticamente la successione delle fasi di costruzione, di carico e di contrasto, consentendo di fornire informazioni attendibili sull'entità delle deformazioni e sugli effetti che esse inducono sul diagramma delle pressioni esercitate dal terreno sulla galleria artificiale.

I parametri che caratterizzano il modello dunque possono essere distinti in due classi: parametri di spinta e parametri di deformabilità del terreno che compaiono nella definizione della rigidezza delle molle.

Le figure che seguono mostrano l'input delle strutture inserite nel programma di calcolo.

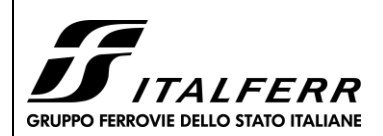

**TRATTA PARMA - VICOFERTILE**

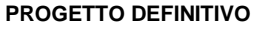

**TR05 - RELAZIONE DI CALCOLO OPERE PROVVISIONALI**

COMMESSA LOTTO CODIFICA DOCUMENTO REV FOGLIO IP00 00 D26CL TR0505002 A 16 di 36

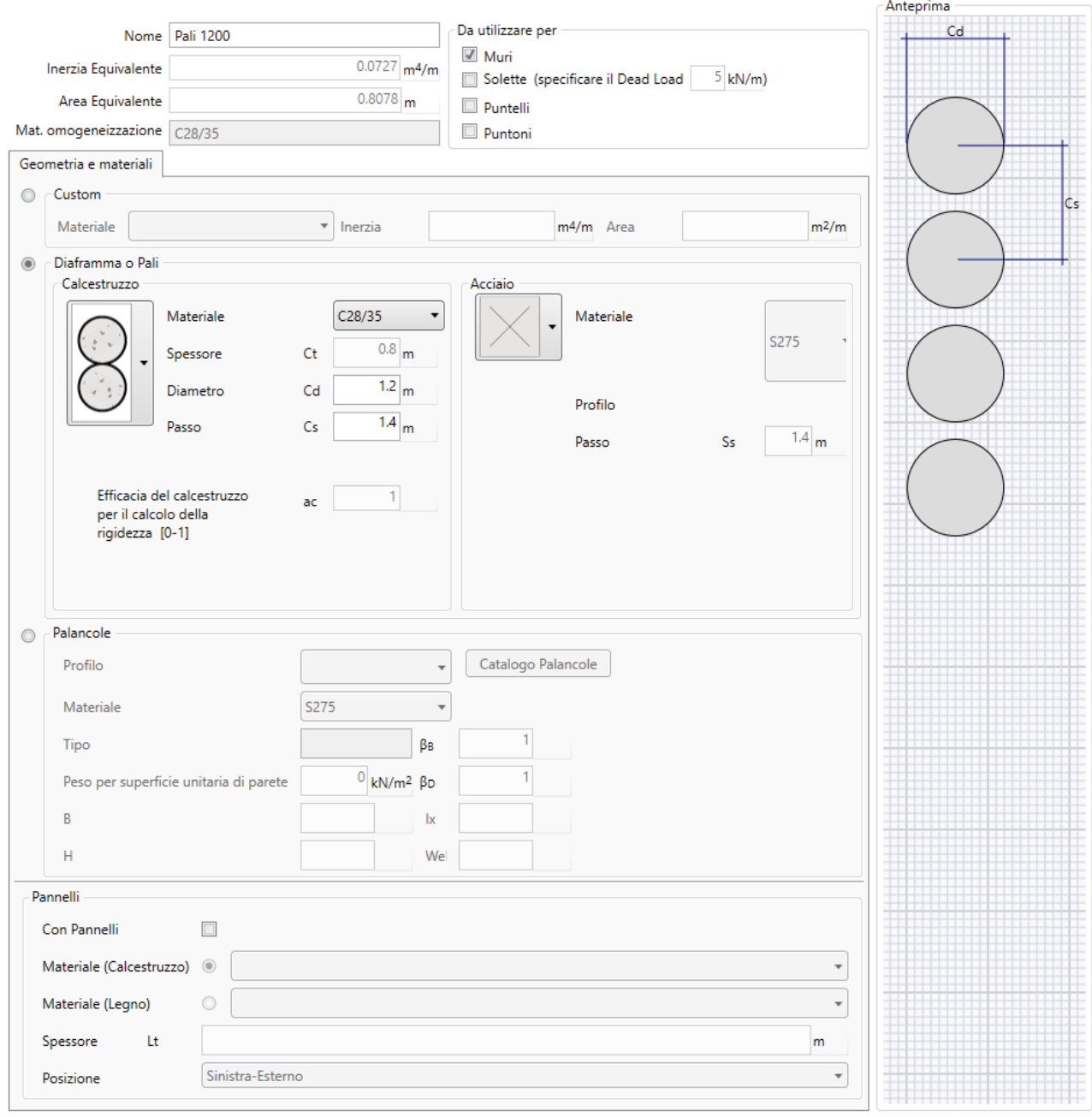

**Figura 6** Caratteristiche dei pali inserite in Paratie Plus

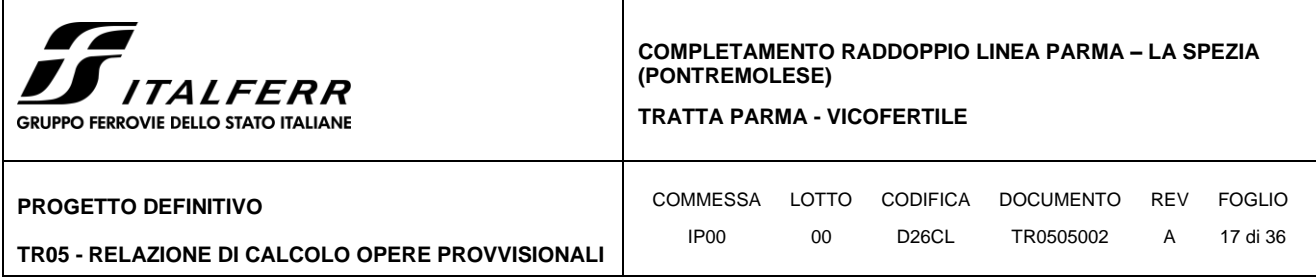

# <span id="page-16-0"></span>**7.2 Modellazione Geotecnica**

I parametri geotecnici utilizzati nell'analisi sono presi dalla [Tabella 1](#page-12-3) e mostrato nella seguente tabella

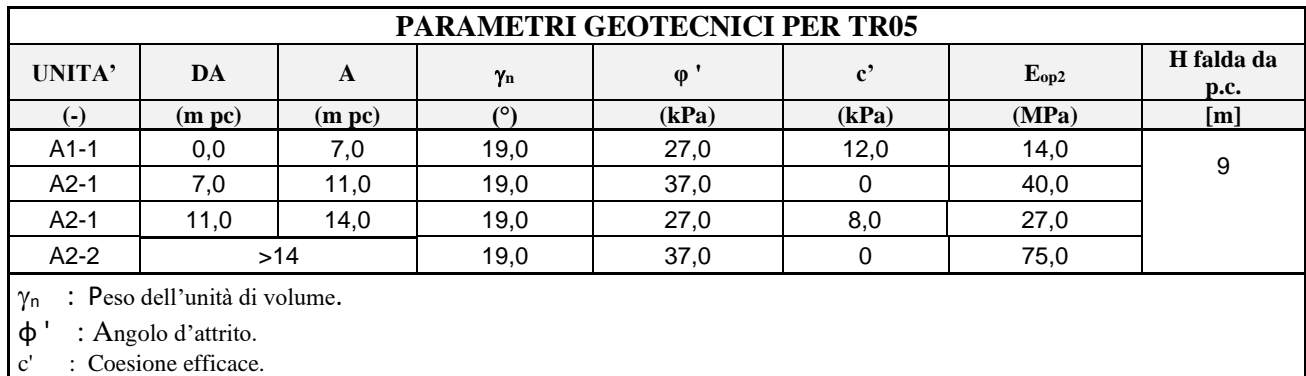

Eop2 : Modulo di Young per opere d'arte.

La falda si presenta a 9,0 m sotto la superficie del suolo.

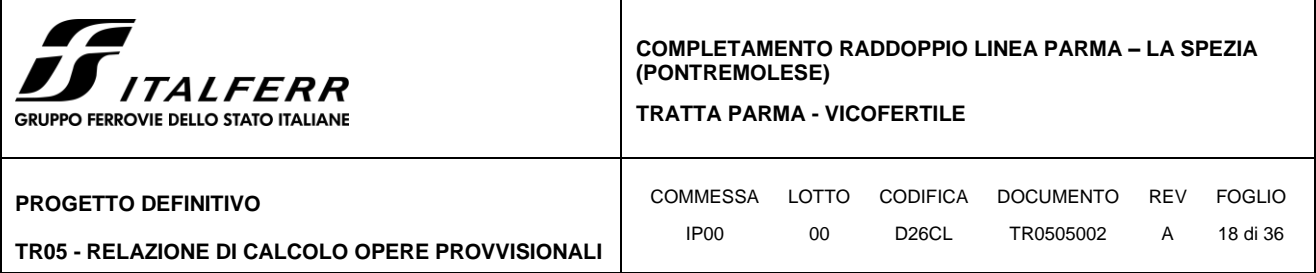

#### <span id="page-17-0"></span>*7.2.1 Parametri di spinta del terreno*

Il programma impiegato richiede, ovviamente, la definizione di parametri geotecnici degli strati in cui è stato suddiviso il terreno al contorno dell'opera e che è stata già riportata nei paragrafi precedenti.

Il problema dell'interazione suolo-struttura consiste nel valutare il raggiungimento dello stato di equilibrio del terreno al variare delle deformazioni della struttura in quanto la tensione orizzontale σ'h che lo scheletro solido del terreno esercita sulla parete verticale della struttura è funzione dello spostamento che essa subisce.

L'analisi di interazione ha inizio dallo stato indisturbato del terreno che è in equilibrio in condizioni litostatiche:

$$
\sigma'_h = K_0 \cdot \sigma'_v
$$
 *pressione a riposo*

Secondo la relazione di Kulhawy [1989], il coefficiente di spinta a riposo dipende dalla resistenza del terreno e dal rapporto di sovraconsolidazione del terreno OCR secondo la seguente relazione:

$$
K_0=K_o^{\phantom{o}nc} \ast \, OCR^m
$$

dove:

- K<sub>0</sub><sup>nc</sup> è il coefficiente di spinta a riposo per terreni normal-consolidati che secondo Jaky [1936] può essere posto pari a  $K_0 = (1 - \text{sen } \varphi')$ ;
- m è un parametro empirico, di solito compreso tra 0,40 e 0,70.

Con lo scavo, lo stato di equilibrio litostatico viene perturbato e le spinte variano in funzione dello spostamento:

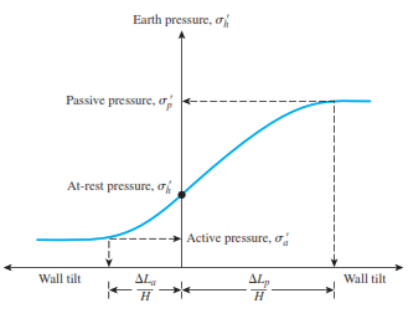

Figure 13.2 Variation of the magnitude of lateral earth pressure with wall tilt

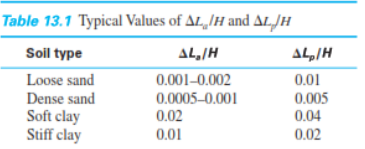

La tensione  $\sigma$ 'a "attiva" sul paramento viene calcolata come:

$$
\sigma'_a = Ka \cdot \sigma'v - 2 \cdot c' \cdot (Ka)^{0,50}
$$
 pressione attiva

dove:

 $Ka = \text{coefficientedi}$  spinta attiva;

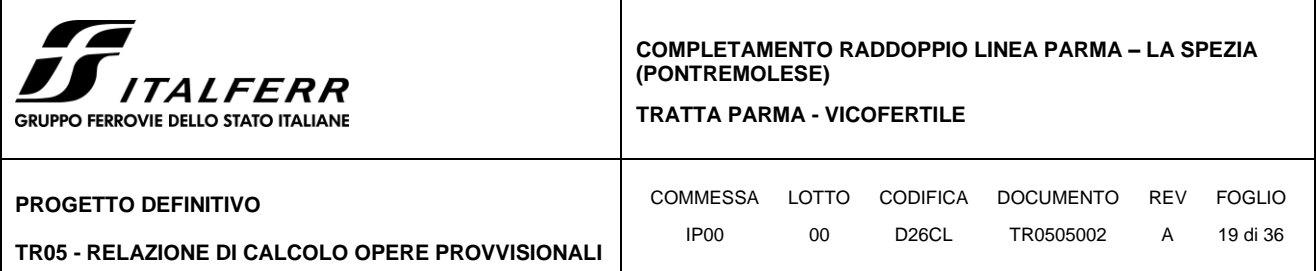

- $\sigma$ 'v = tensione verticale efficace alla generica profondità;
- $\bullet$  c' = coesione efficace.

In condizioni statiche, Ka è funzione dell'angolo di attrito efficace dello scheletro solido  $\varphi'$ , dell'angolo di attrito fra struttura e terreno  $\delta$  dell'inclinazione  $\beta$  del paramento di monte della struttura di sostegno e dell'inclinazione del terrapieno a tergo dell'opera.

La tensione  $\sigma'p$  "passiva" sul paramento viene, parimenti, calcolata come:

 $\sigma'_p = Kp \cdot \sigma'v + 2 \cdot c' (Kp)^{0,50}$  pressione passiva

dove:

• Kp = coefficiente di spinta passiva.

Il software utilizzato è in grado, dunque, in funzione del campo di spostamento risultante nei vari step di analisi, di risalire all'entità della spinta in ogni fase a partire dal valore iniziale di spinta a riposo.

Le rigidezze delle molle schematizzanti i vari strati di terreno sono proporzionali ai loro moduli elastici.

Per strutture di sostegno alla pressione esercitata dallo scheletro solido deve essere sommata la pressione esercitata dall'acqua assumendo schemi di filtrazione idonei in funzione delle condizioni stratigrafiche ed al contorno. In presenza di falda, va ovviamente aggiunta la pressione idrostatica che alla generica profondità, può essere valutata come di seguito:

 $u = \gamma_w \cdot z$ 

In definitiva, l'espressione generale per il calcolo della pressione verticale efficace alla generica profondità z, in caso di eventuale presenza di sovraccarichi sul piano limite e falda è la seguente:

$$
\sigma'_v = \gamma \, \cdot \, (z \text{ - } h_w) + \gamma \, \cdot \, \cdot h_w + q
$$

Essendo:

- $γ$ : peso di volume naturale del terreno;
- $\gamma$ : peso di volume del terreno immerso;
- hw: altezza di falda rispetto al piano orizzontale posto a quota z;
- q: intensità del sovraccarico presente su piano limite.

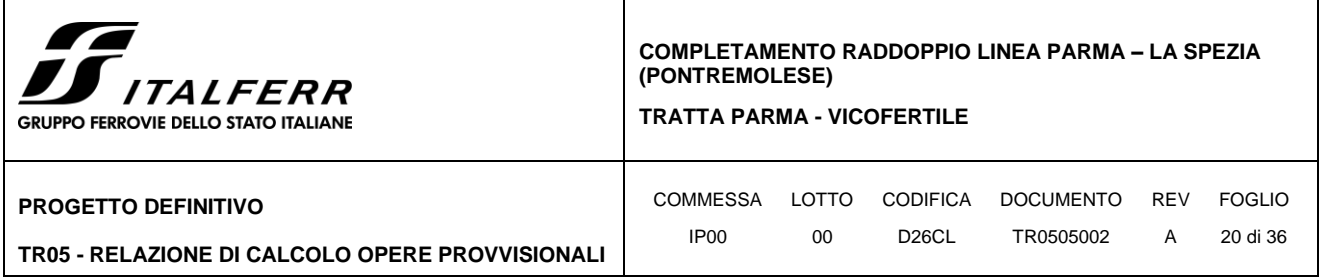

#### <span id="page-19-0"></span>*7.2.2 Parametri di deformabilità del terreno*

ś

Per la definizione del modulo di Young si utilizza il modello elasto-plastico inserendo il valore di E manualmente. Il programma provvede automaticamente a calcolare le costanti di sottofondo per ogni fase di scavo come:

$$
K_{monte} = \frac{E_m \cdot \Delta}{B_m} \ \ \, e \ \ \, K_{value} = \frac{E_v \cdot \Delta}{B_v}
$$

Nelle relazioni presentate, Δ è il valore fornito dalla schematizzazione agli elementi finiti e Bm e Bv sono rispettivamente le estensioni laterali del cuneo di spinta attiva e passiva del terreno alla quota del baricentro del cuneo stesso, per ogni fase di scavo:

$$
B_m = \frac{2}{3} \cdot \lambda_A \cdot \tan\left(45^\circ - \frac{\varphi}{2}\right)
$$
  

$$
B_v = \frac{2}{3} \cdot \lambda_P \cdot \tan\left(45^\circ + \frac{\varphi}{2}\right)
$$
  

$$
\lambda_A = min\left(H_{paratia} \cdot 2H_{scavo}\right)
$$
  

$$
\lambda_P = min\left(H_{paratia} - H_{scavo}; H_{scavo}\right)
$$

Si assume in ogni caso un valore di altezza dello scavo Hscavo non minore di 1/10 dell'altezza totale della paratia Hparatia.

Per simulare il comportamento reale dei terreni, caratterizzato da una marcata non linearità ed in particolare da una differente risposta nella condizione di primo carico o carico vergine rispetto alla condizione di scarico e ricarico, si definiscono valori diversi delle costanti elastiche delle molle; in pratica si adottano due valori dei moduli di elasticità longitudinale, per distinguere la risposta in fase di primo carico (ECV) da quella in fase di scarico (EUR). Il modulo elastico in fase incrudente si assume pari a 1.60 volte il modulo elastico di primo carico Evc (ha un valore assunto pari al modulo elastico del terreno):

$$
E_{ur}=1.60\cdot E_{vc}
$$

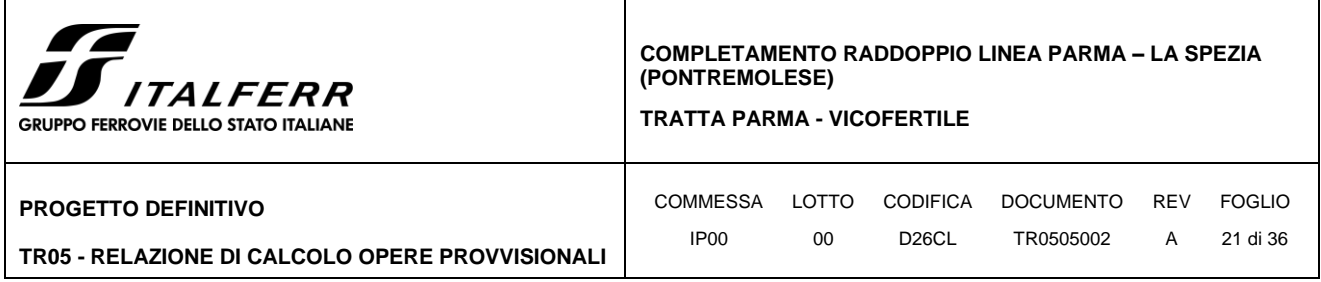

# <span id="page-20-0"></span>**7.3 Modellazione Sismica**

Siccome l'opera provvisionale esplicherà la sua funzione per una durata inferiore a 2 anni, in accordo alle §2.4.1 delle NTC18, l'azione sismica non viene considerata.

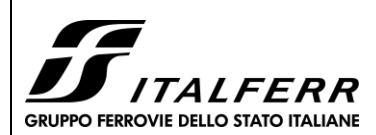

**TRATTA PARMA - VICOFERTILE**

**PROGETTO DEFINITIVO**

**TR05 - RELAZIONE DI CALCOLO OPERE PROVVISIONALI**

# <span id="page-21-0"></span>**8 APPROCCI PROGETTUALI**

Le azioni considerate per la verifica delle gallerie artificiali sono le seguenti:

- **Azioni permanenti strutturali (G1):** peso proprio degli elementi strutturali;
- **Azioni permanenti non strutturali (G2):** spinta del terreno a monte e a valle dell'opera.
- **Azioni variabili (Qk):** carico variabile sul piano campagna atto a simulare la presenza di sovraccarichi variabili in fase costruttiva legato alle varie fasi realizzative;
- **Azione sismica (E):** Accelerazione orizzontale e verticale come definita al C[.7.3.](#page-20-0)

## <span id="page-21-1"></span>**8.1 Combinazini di carico**

Le combinazioni di carico prese in considerazione nelle verifiche sono state definite in base a quanto prescritto dalle NTC2018 al par.2.5.3.

Combinazione fondamentale, impiegata per gli stati limite ultimi (SLU):

$$
\gamma_{G1}\cdot G_1+\gamma_{G2}\cdot G_2+\gamma_P\cdot P+\gamma_{Q1}\cdot Q_{k1}+\gamma_{Q2}\cdot \psi_{02}\cdot Q_{k2}+\gamma_{Q3}\cdot \psi_{03}\cdot Q_{k3}+...
$$

Combinazione caratteristica rara, impiegata per gli stati limite di esercizio (SLE) irreversibili, da utilizzarsi nelle verifiche delle tensioni d'esercizio:

 $G_1 + G_2 + P + Q_{k1} + \psi_{02} \cdot Q_{k2} + \psi_{03} \cdot Q_{k3} + ...$ 

Combinazione caratteristica frequente, impiegata per gli stati limite di esercizio (SLE) reversibili, da utilizzarsi nelle verifiche a fessurazione:

$$
G_1 + G_2 + P + \psi_{11} \cdot Q_{k1} + \psi_{22} \cdot Q_{k2} + \psi_{23} \cdot Q_{k3} + \dots
$$

Combinazione quasi permanente, generalmente impiegata per gli effetti a lungo termine:

$$
G_1 + G_2 + P + \psi_{21} \cdot Q_{k1} + \psi_{22} \cdot Q_{k2} + \psi_{23} \cdot Q_{k3} + \dots
$$

I valori dei coefficienti parziali di sicurezza  $\gamma_F$ ,  $\gamma_M$  e  $\gamma_R$  (relativi alle resistenze dei pali soggetti a carichi assiali), nonché i coefficienti di combinazione  $\psi$  delle azioni sono dati dalle tabelle NTC2018 5.2.V, 5.2.VI, 6.2.II e 6.4.II che vengono riportate nel seguito.

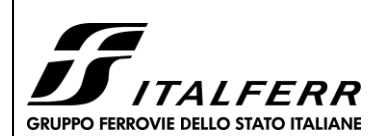

**TRATTA PARMA - VICOFERTILE**

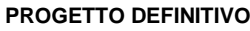

**TR05 - RELAZIONE DI CALCOLO OPERE PROVVISIONALI**

## <span id="page-22-0"></span>**8.2 Metodo agli Stati Limite ed Approcci di Progetto**

Come prescritto nella normativa vigente, per le paratie si devono considerare almeno i seguenti stati limite ultimi:

### SLU di tipo geotecnico (GEO) e di tipo idraulico (UPL e HYD)

- collasso per rotazione intorno a un punto dell'opera (atto di moto rigido);
- collasso per carico limite verticale:
- instabilità del fondo scavo in terreni a grana fine in condizioni non drenate;
- instabilità del fondo scavo per sollevamento;
- sifonamento del fondo scavo;
- instabilità globale dell'insieme terreno-opera.

### SLU di tipo strutturale (STR)

- raggiungimento della resistenza in uno o più ancoraggi;
- raggiungimento della resistenza in uno o più puntoni o di sistemi di contrasto;
- raggiungimento della resistenza strutturale della paratia

accertando che la condizione (6.2.1) sia soddisfatta per ogni stato limite considerato.

La verifica di stabilità globale dell'insieme terreno-opera deve essere effettuata secondo l'Approccio

1:

• Combinazione 2:  $(A2+M2+R2)$ 

tenendo conto dei coefficienti parziali riportati nelle Tabelle 6.2.I e 6.2.II e 6.8.I.

Le rimanenti verifiche devono essere effettuate considerando le seguenti combinazioni di coefficienti:

- Combinazione 1: (A1+M1+R1)
- Combinazione 2:  $(A2+M2+R1)$

tenendo conto dei valori dei coefficienti parziali riportati nelle Tabelle 6.2.I, 6.2.II e 6.5.I, con i coefficienti γR del gruppo R1 pari all'unità.

**Tabella 2** Coefficienti parziali per le azioni o per l'effetto delle azioni (Tab. 6.2.I N.T.C. 2018)

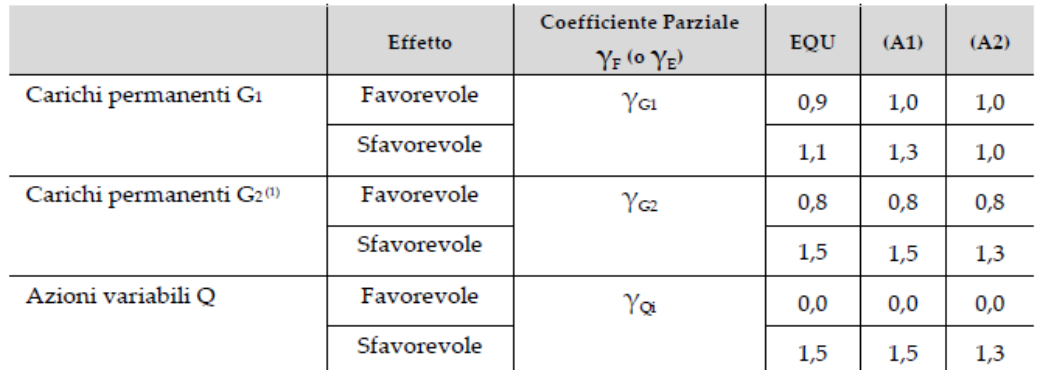

(1) Per i carichi permanenti G2 si applica quanto indicato alla Tabella 2.6.I. Per la spinta delle terre si fa riferimento ai coefficienti yoi

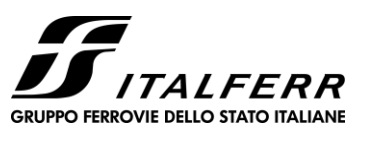

**TRATTA PARMA - VICOFERTILE**

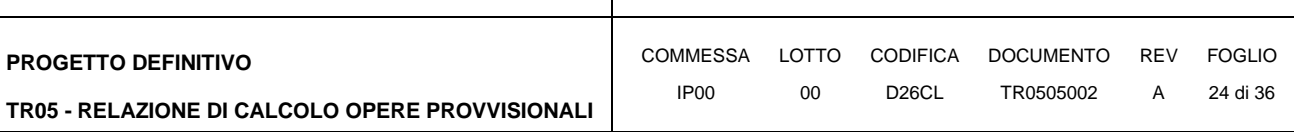

**Tabella 3** Coefficienti parziali per i parametri geotecnici del terreno (Tab.6.2.II NTC2018)

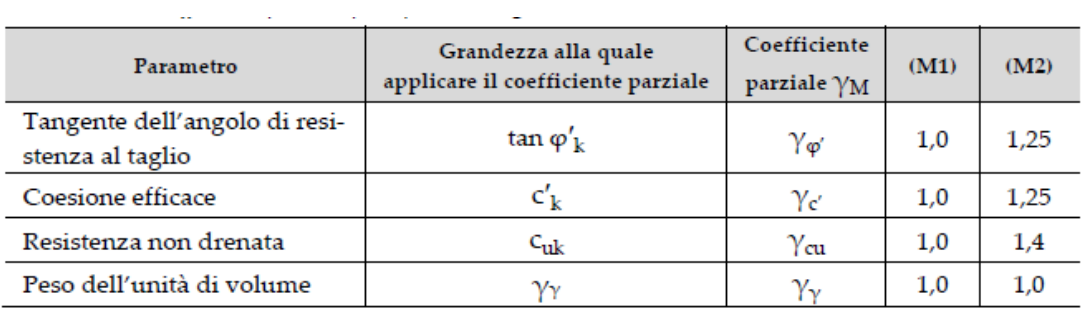

**Tabella 4** Coefficienti parziali per le verifiche di sicurezza di opere di materiali sciolti e di fronti di scavo (Tabella 6.8.I  $-$  N.T.C. 2018).

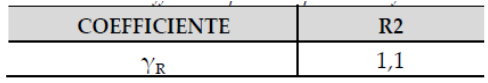

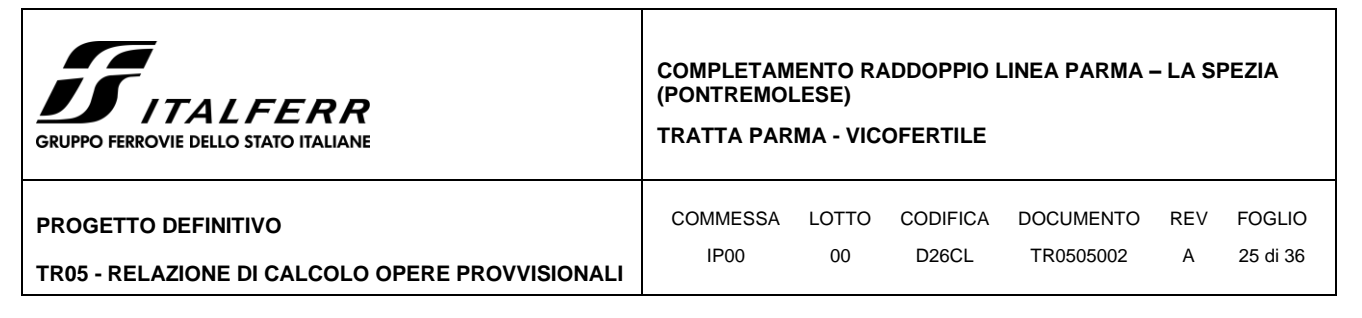

# <span id="page-24-0"></span>**9 MODELLO DI CALCOLO E VERIFICHE LE OPERE PROVVISIONALI**

Sono state verificate le seguenti sezioni:

• Sez. 1: Paratia di Pali : sezione alla pk 4+260,00;

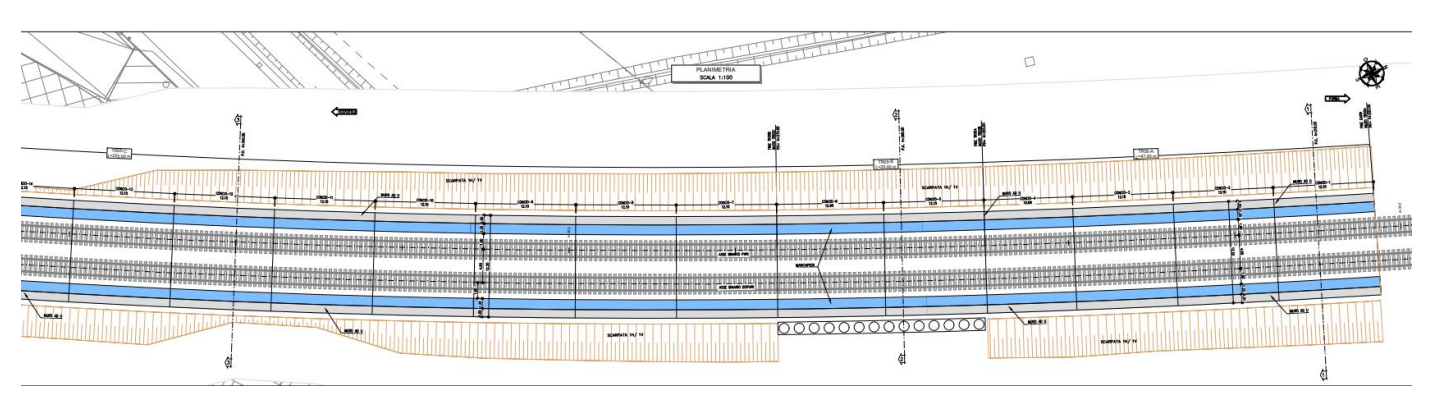

**Figura 7** Sezioni di calcolo

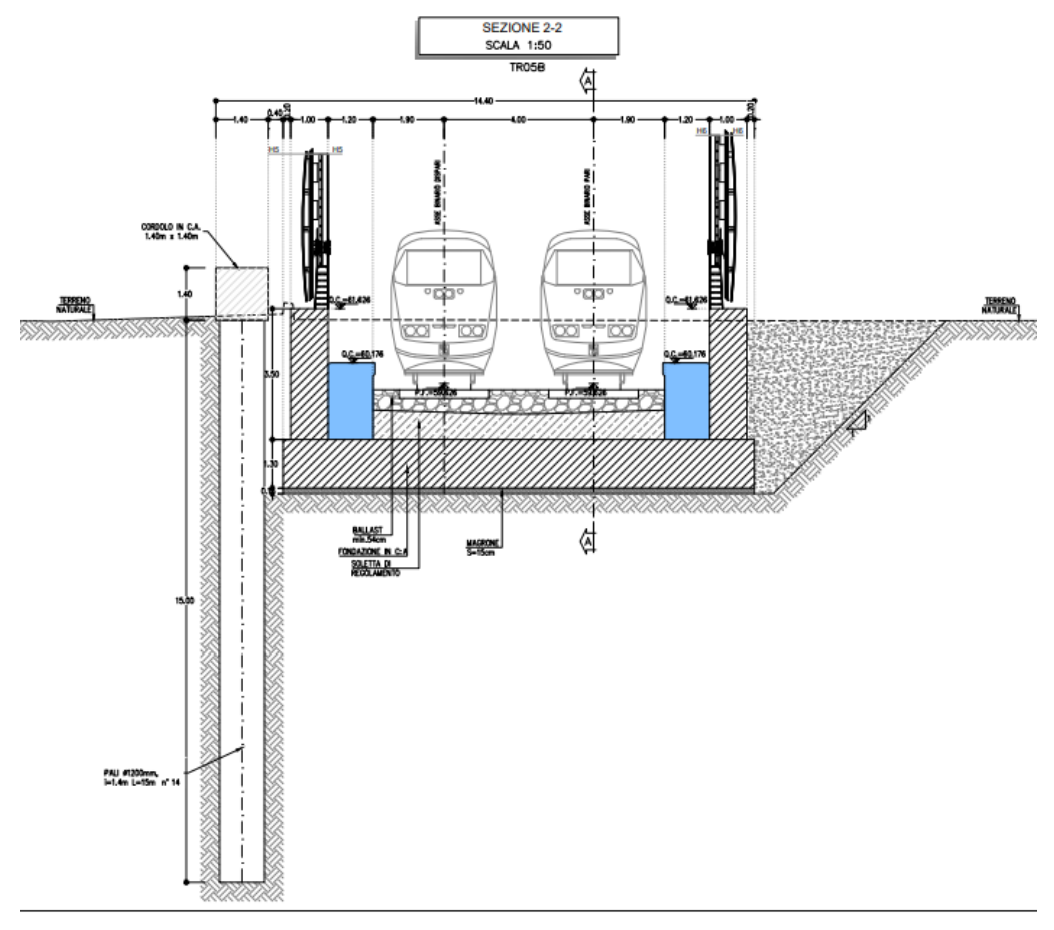

**Figura 8** Sezione reale della sezione di calcolo - 1

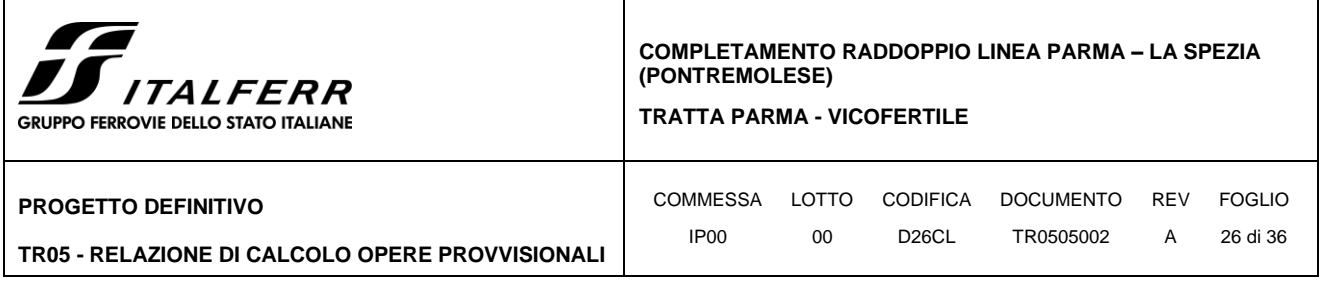

**Sezione 1 – pk: 4+260,00**

### <span id="page-25-0"></span>*9.1.1 Modello e Fasi di calcolo*

La sezione oggetto di studio è stata presa il km 4+260,00 e caratterizzata da un'altezza di scavo di 4,8m.

Le principali caratteristiche della struttura di contenimento e il modello geotecnico utilizzato per le analisi di verifica sono riportate di seguito.

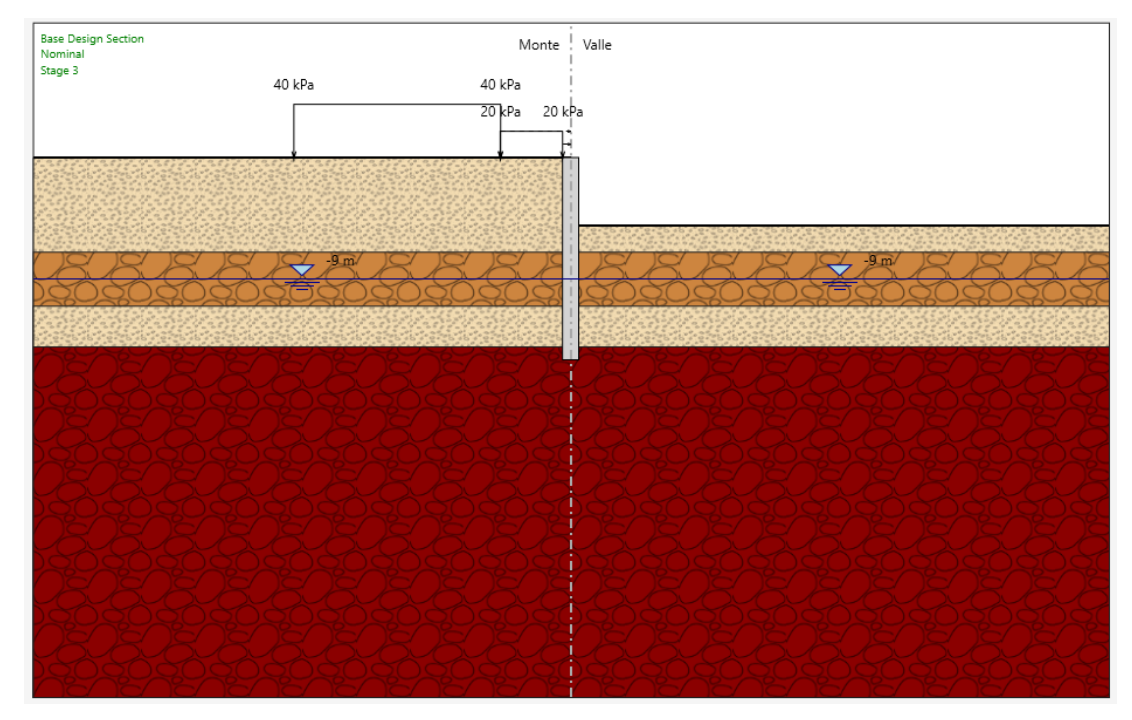

**Figura 9** Sezione di calcolo

Sono di seguito descritte le principali caratteristiche della struttura e del modello geotecnico per le analisi di verifica.

| Tipologia struttura di sostegno         | Paratia di pali di grande diametro $\varnothing$ = 1200 mm,<br>posti ad interasse i = $1,40 \text{ m}$ |  |  |  |  |
|-----------------------------------------|----------------------------------------------------------------------------------------------------|--|--|--|--|
| Altezza totale paratia                  | $H_{\text{tot}} = 15,00 \text{ m}$                                                                     |  |  |  |  |
| Inclinazione del piano campagna a monte | Prescavo 1:1; terreno naturale circa orizzontale                                                       |  |  |  |  |
| Inclinazione del piano campagna a valle | $0^{\circ}$                                                                                            |  |  |  |  |
| Sovraccarichi permanenti a monte        | Carico dell'edificio a 40 kPa $(*)$                                                                    |  |  |  |  |
| Sovraccarichi permanenti a valle        | ۰                                                                                                    |  |  |  |  |
| Sovraccarichi variabili a monte         | Carico del cantiere a 20 kPa (**)                                                                      |  |  |  |  |
| Sovraccarichi variabili a valle         |                                                                                                    |  |  |  |  |

**Tabella 5** Caratteristiche geometriche della sezione di calcolo

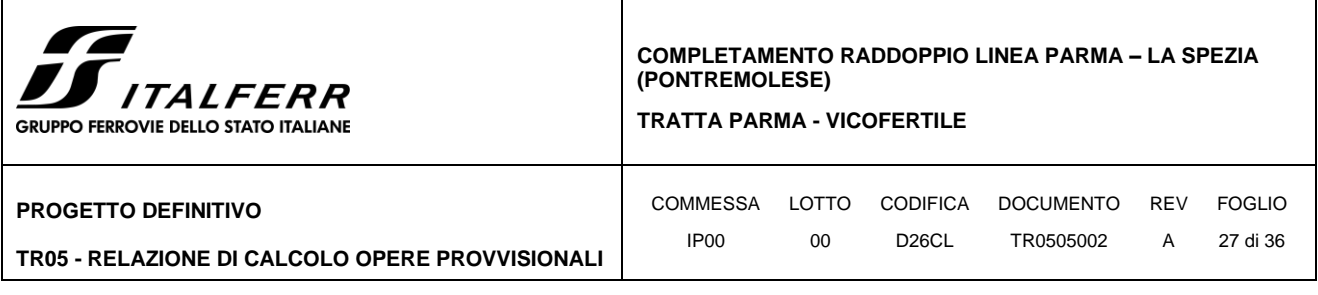

## **(\*) Carico dell'edificio:**

È stata mostrata la visualizzazione dell'edificio e il processo di calcolo del carico:

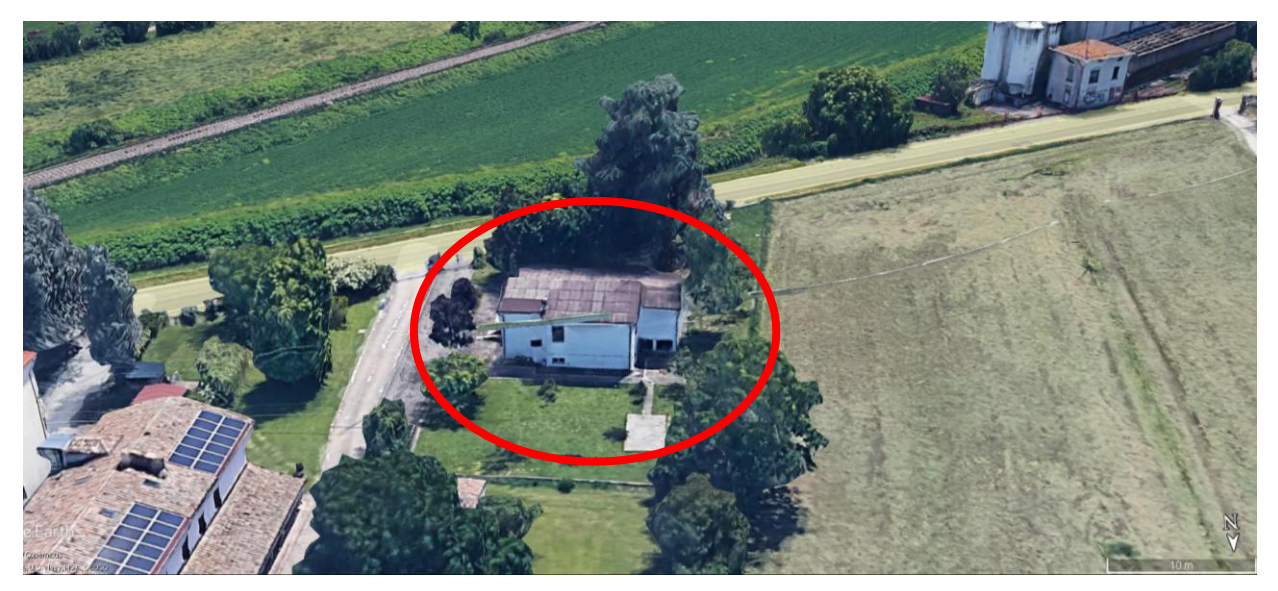

**Figura 10** Vista della struttura

Vicino all'area di scavo, c'è un edificio a due piani. Pertanto, il carico dell'edificio viene applicato come carico permanente sullo scavo a monte. Si presume che ogni piano sia equivalente a 20 kPa di carico. Di conseguenza, il carico dell'edificio a due piani è stato calcolato come 40 kPa.

Carico per piano: 20 kPa

Calcolo del carico dell'edificio: 20 kPa x 2 = 40 kPa.

## **(\*\*) Carico del cantiere:**

Si assume un carico di 20 kPa tra l'edificio e la paratia come carico di cantiere.

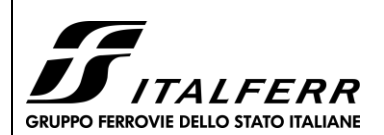

#### **TRATTA PARMA - VICOFERTILE**

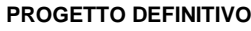

### **TR05 - RELAZIONE DI CALCOLO OPERE PROVVISIONALI**

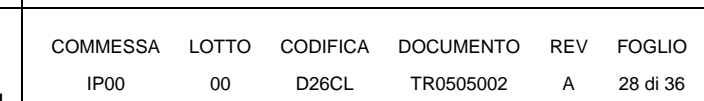

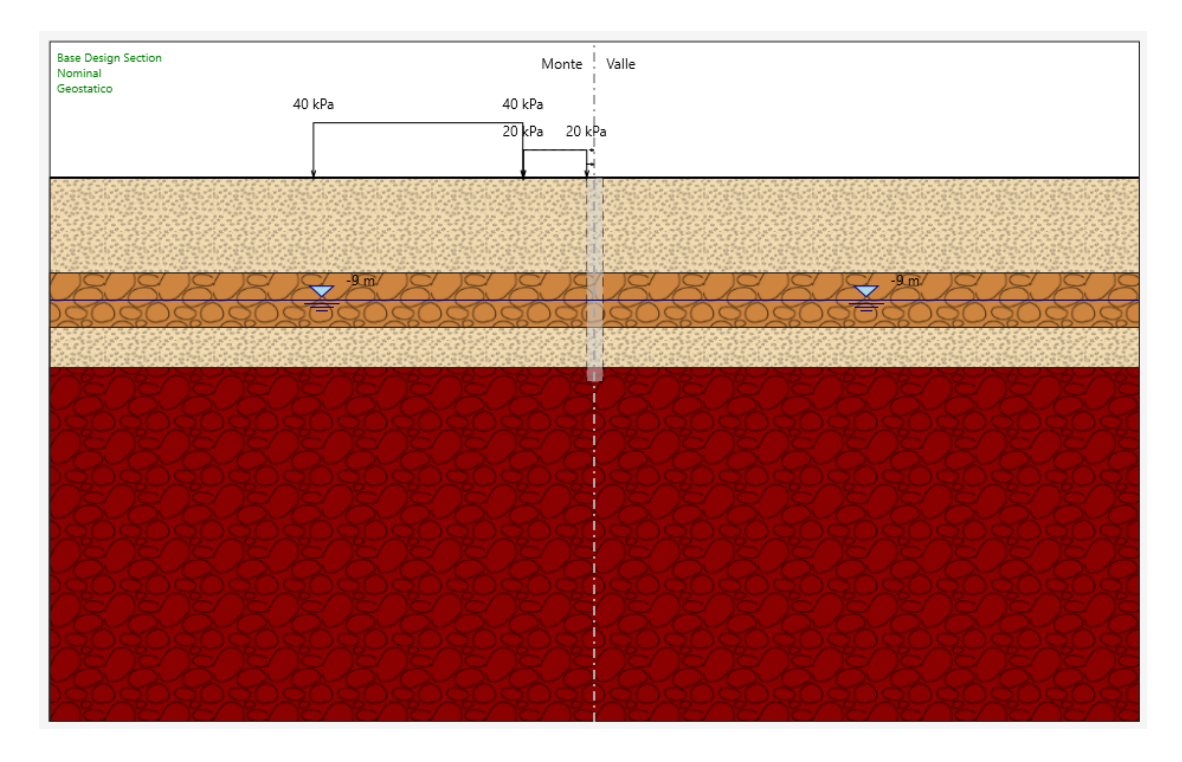

**Figura 11**: Inizializzazione geostatica;

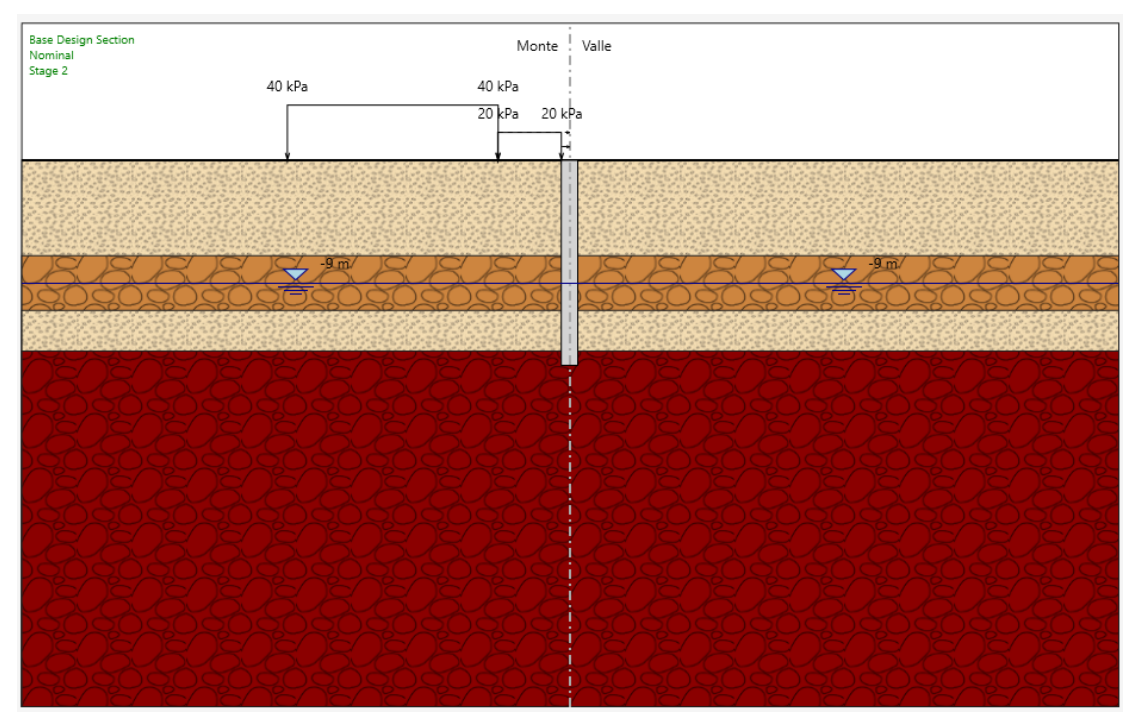

**Figura 12** Applicazione del pali.

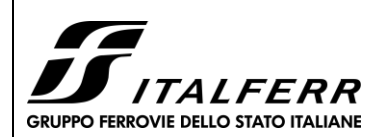

#### **TRATTA PARMA - VICOFERTILE**

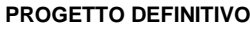

## **TR05 - RELAZIONE DI CALCOLO OPERE PROVVISIONALI**

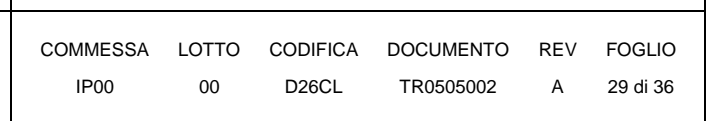

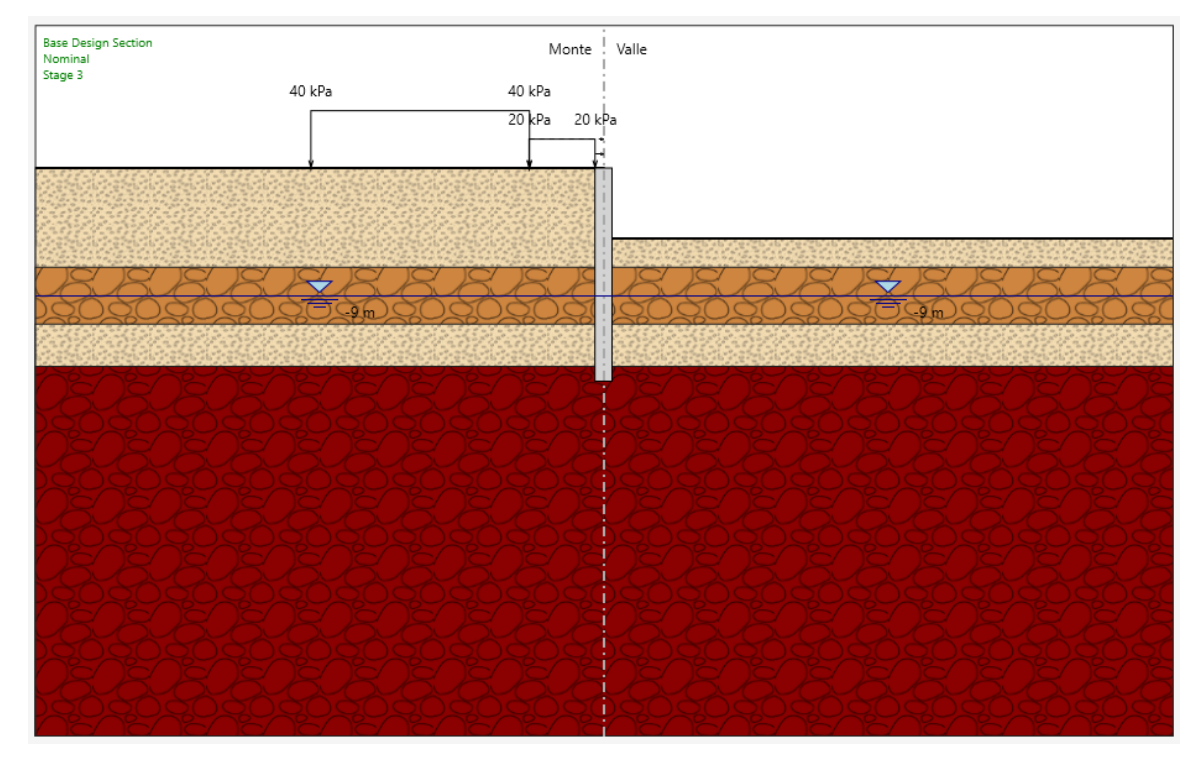

Figura 13 Scavo fino alla quota della fondo.

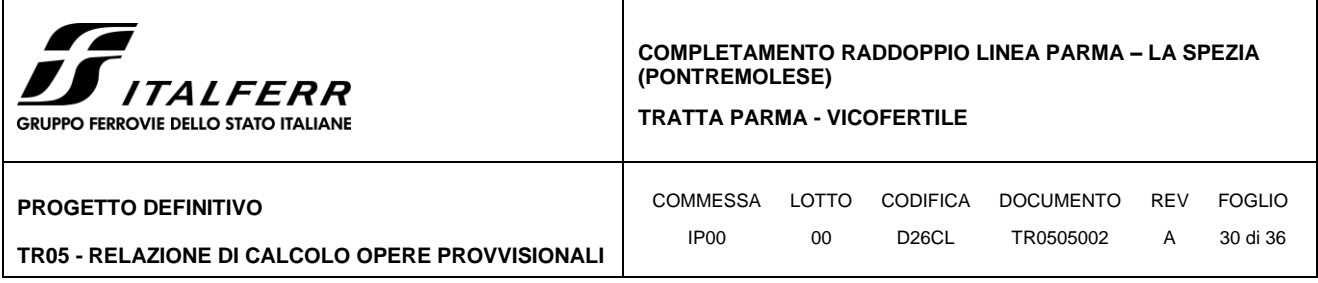

### <span id="page-29-0"></span>*9.1.2 Risultati delle analisi*

### **9.1.2.1 Verifiche SLU STR**

Nei prospetti che seguono, per le combinazioni STR SLU, si riportano gli inviluppi degli andamenti delle caratteristiche della sollecitazione sui pali ed i valori numerici relativi alle sezioni di sollecitazioni massime, scelte come rappresentative per le verifiche strutturali.

Si trascura l'effetto dei carichi verticali per paratie.

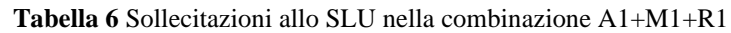

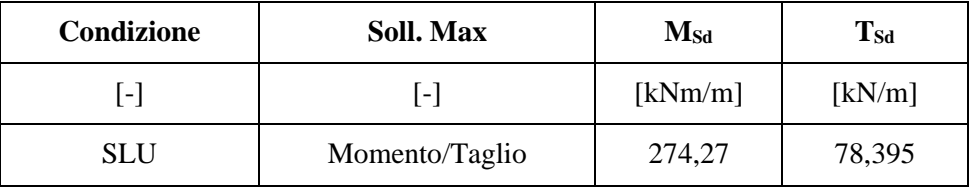

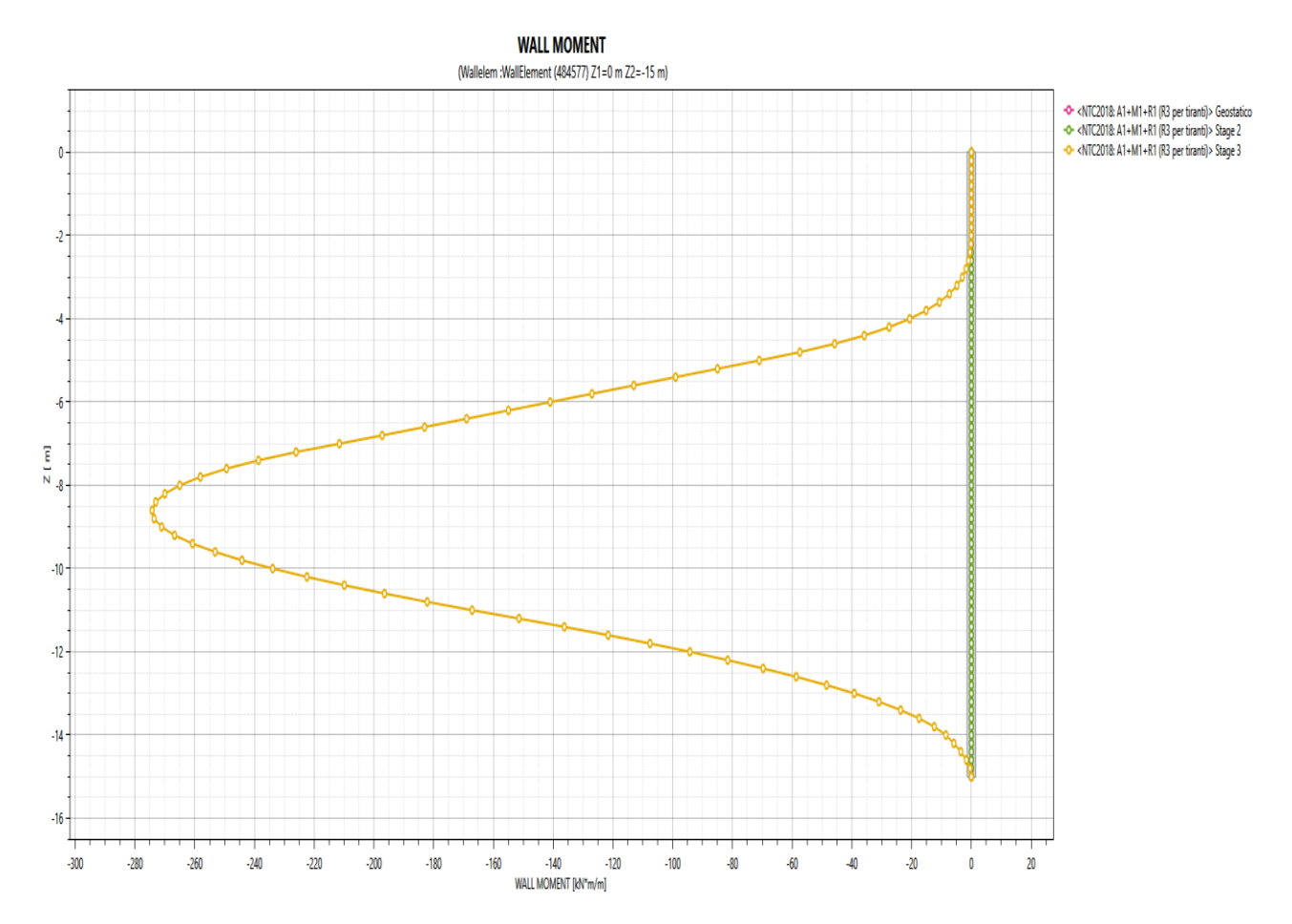

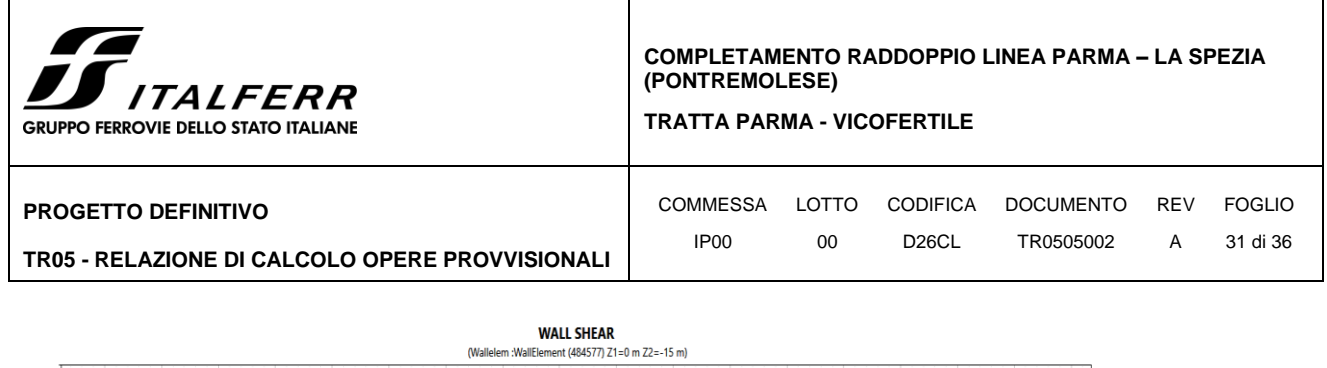

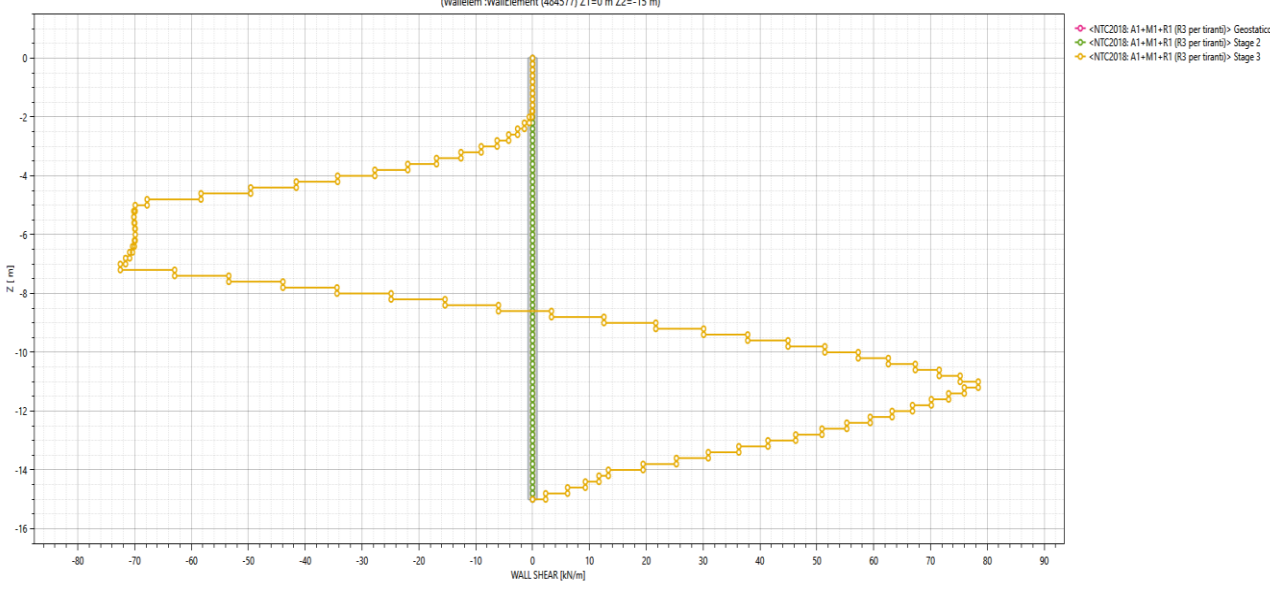

**Figura 14** Risultati dell'analisi SLU-STR: Caratteristiche della sollecitazione

Le verifiche strutturali SLU vengono effettuate per confronto tra le sollecitazioni di calcolo (ottenute dai risultati del modello numerico applicando gli opportuni coefficienti parziali) e le resistenze di calcolo (definite dai punti MRd, NRd che definiscono il dominio resistente nel piano M, N).

Nelle verifiche specifiche riportate nel seguito, sono rappresentate le sollecitazioni relative a combinazione SLU definite nel capitolo [8](#page-21-0)

Per effettuare le verifiche, le sollecitazioni in [Tabella 7](#page-30-0) sono state moltiplicate per l'interasse dei pali  $(ilong, pali = 1.40 \text{ m}).$ 

<span id="page-30-0"></span>

| Condizione     | <b>Soll. Max</b>         | $\rm M_{Sd}$ | $\rm N_{Sd}$ | $T_{Sd}$  |  |
|----------------|--------------------------|--------------|--------------|-----------|--|
| $\overline{a}$ | $\overline{\phantom{a}}$ | [kNm/Palo]   | [kN/Palo]    | [kN/Palo] |  |
| <b>SLU</b>     | Momento/Taglio           | 384          |              | 109,753   |  |

**Tabella 7** Sollecitazioni di verifica allo SLU

Le verifiche strutturali evidenziano, in questo caso, la necessità di un'armatura principale costituita da 20Φ18 (ipotizzando un copriferro baricentrico di 7,7 cm) e un'armatura a taglio costituita da una spirale Φ8 passo 20 cm. Si riportano qui di seguito le verifiche per la sezione più sollecitata.

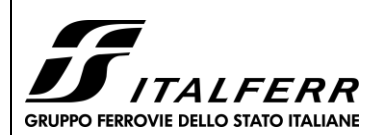

COMMESSA LOTTO CODIFICA DOCUMENTO REV FOGLIO IP00 00 D26CL TR0505002 A 32 di 36

**VERIFICHE IN ESERCIZIO** 

#### **TRATTA PARMA - VICOFERTILE**

**PROGETTO DEFINITIVO**

#### **TR05 - RELAZIONE DI CALCOLO OPERE PROVVISIONALI**

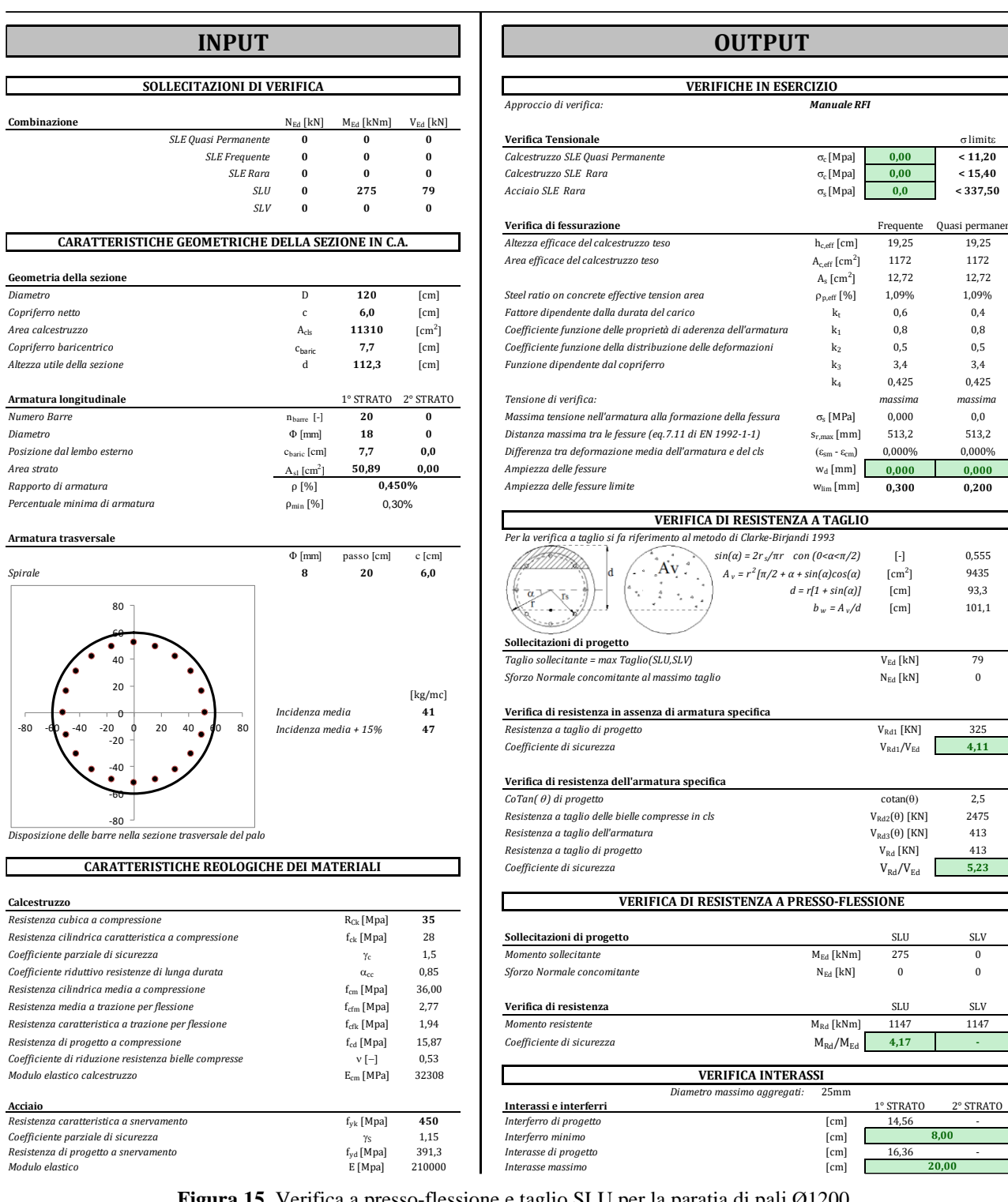

# **INPUT OUTPUT**

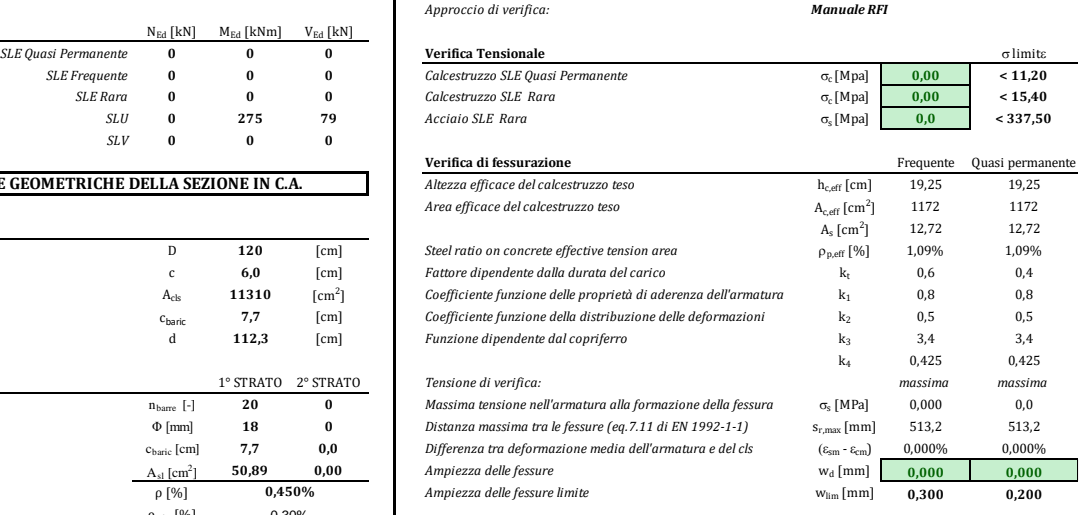

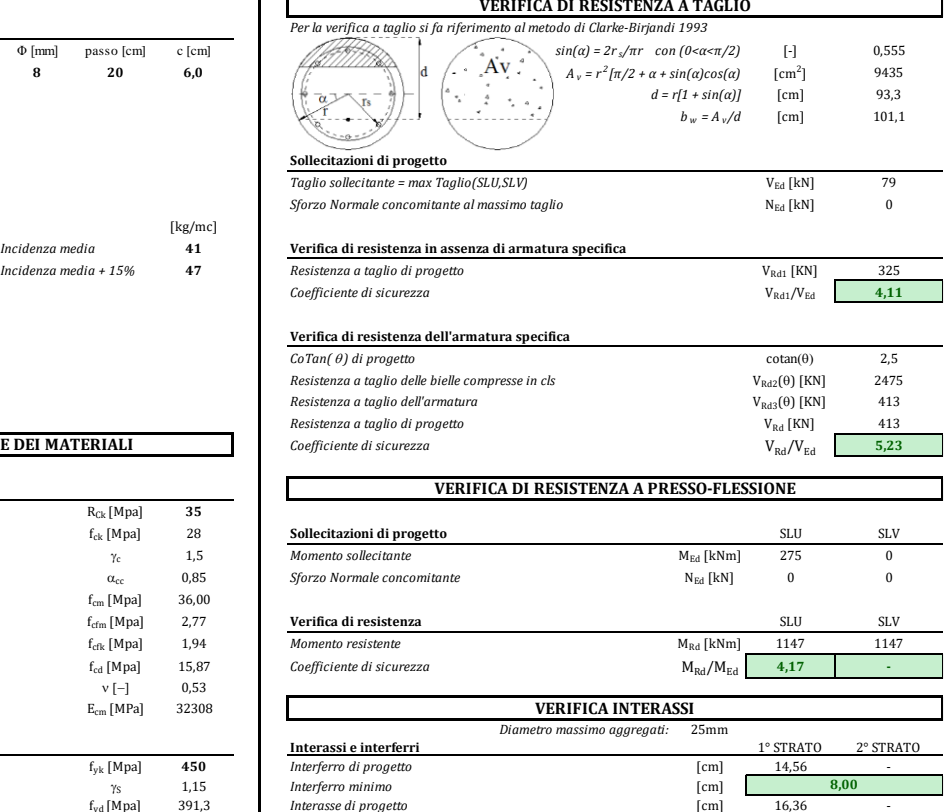

**20,00**

**Figura 15** Verifica a presso-flessione e taglio SLU per la paratia di pali Ø1200

Tutte le verifiche risultano soddisfatte. In conclusione, sulla base dei risultati delle verifiche strutturali condotte nei confronti degli SLU, può essere definita un'incidenza di armatura di **50 kg/m3**

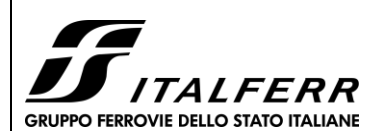

**TRATTA PARMA - VICOFERTILE**

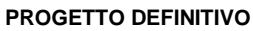

**TR05 - RELAZIONE DI CALCOLO OPERE PROVVISIONALI**

COMMESSA LOTTO CODIFICA DOCUMENTO REV FOGLIO IP00 00 D26CL TR0505002 A 33 di 36

**INCIDENZA**

PRESSO-FLESSIONE

50 kg/ $m<sup>3</sup>$ 

Per il calcolo dell'incidenza della struttura si è utilizzato Excel, grazie al quale tali valori possono essere calcolati automaticamente per ogni elemento. Nell'immagine di seguito si possono vedere quali sono le operazioni di calcolo (e le rispettive formule) collegate direttamente ai fogli di INPUT presenti all'interno di ogni relazione nel capitolo dedicato al risultato delle analisi.

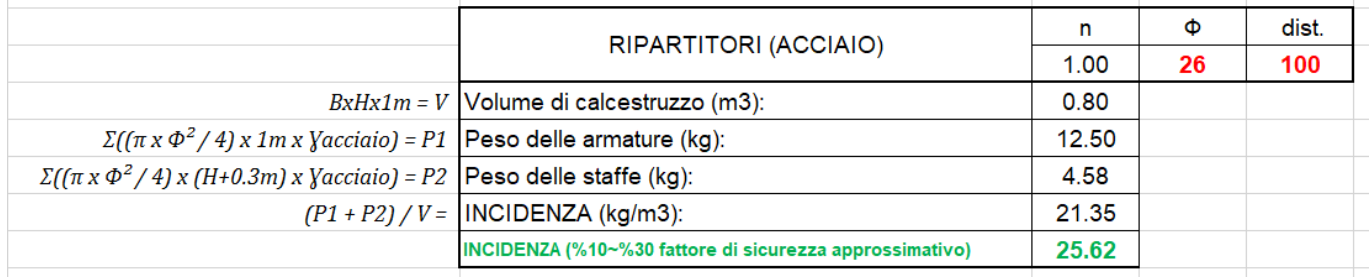

**Figura - 1 Calcolo della Incidenza**

 $B =$ larghezza del calcestruzzo

 $H =$ altezza del calcestruzzo

γacciaio = peso unitario dell'acciaio

Una volta calcolati i pesi delle armature e delle staffe, vengono divisi per il volume di calcestruzzo per trovare il peso dell'armatura al metro cubo (il peso dell'acciaio è stato considerato pari a 78.5 kN/m3) al quale viene aggiunto un incremento percentuale come fattore di sicurezza.Tale valore, per l'oggetto della struttura, è stato considerato pari a %5.

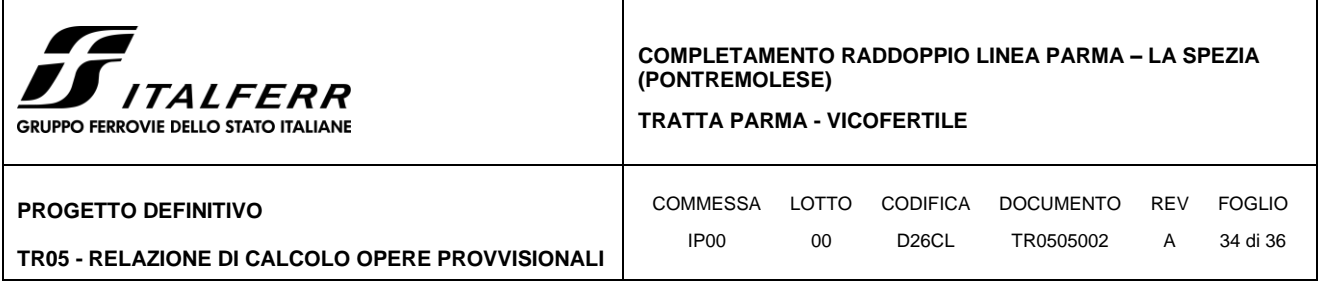

## <span id="page-33-0"></span>*9.1.3 Verifiche SLU GEO e SLE*

# **SLU-GEO**

Per quanto riguarda le verifiche geotecniche SLU (Combinazione A2+M2+R1), la percentuale di spinta passiva mobilitata, pari al 24.5%, è tale da garantire la stabilità dell'opera alla rototraslazione.

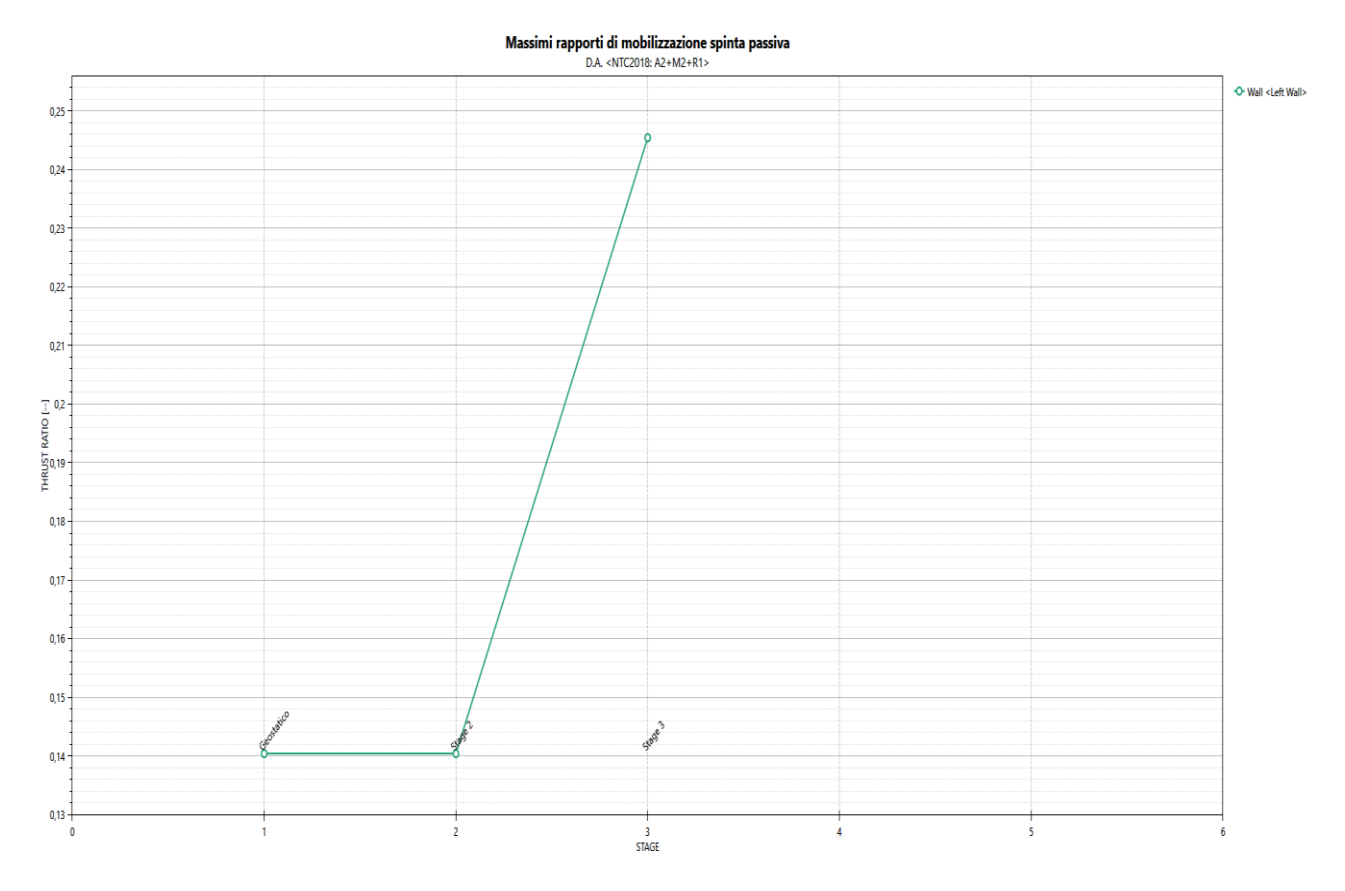

**Figura 16** Rapporto di mobilizzazione della spinta passiva.

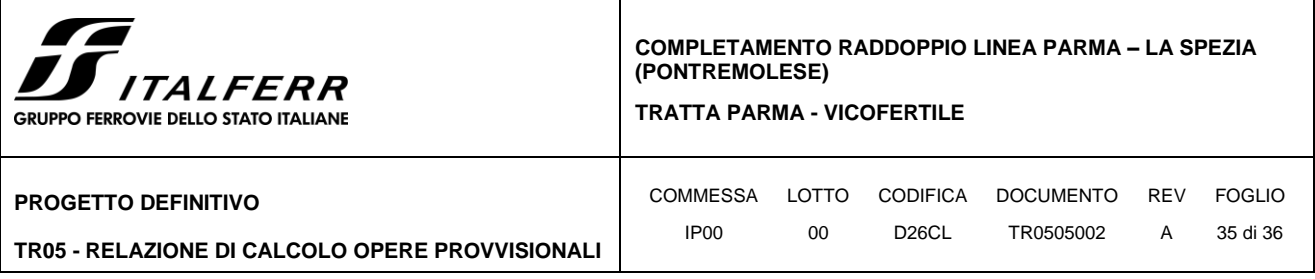

### **SLE**

Nel rispetto dei principi di funzionalità dell'opera, è necessario eseguire anche la verifica nei confronti degli Stati Limite di Esercizio (SLE). A tal fine si controlla che gli spostamenti subiti dalla paratia siano tollerabili e compatibili con le prestazioni attese nelle condizioni di regolare esercizio.

Come evidenziato in Figura sotto, gli spostamenti laterali sono di entità tale (valore massimo pari a c.a. 8,27 mm) da non indurre problematiche di funzionalità della struttura stessa e delle costruzioni adiacenti nei confronti degli SLE.

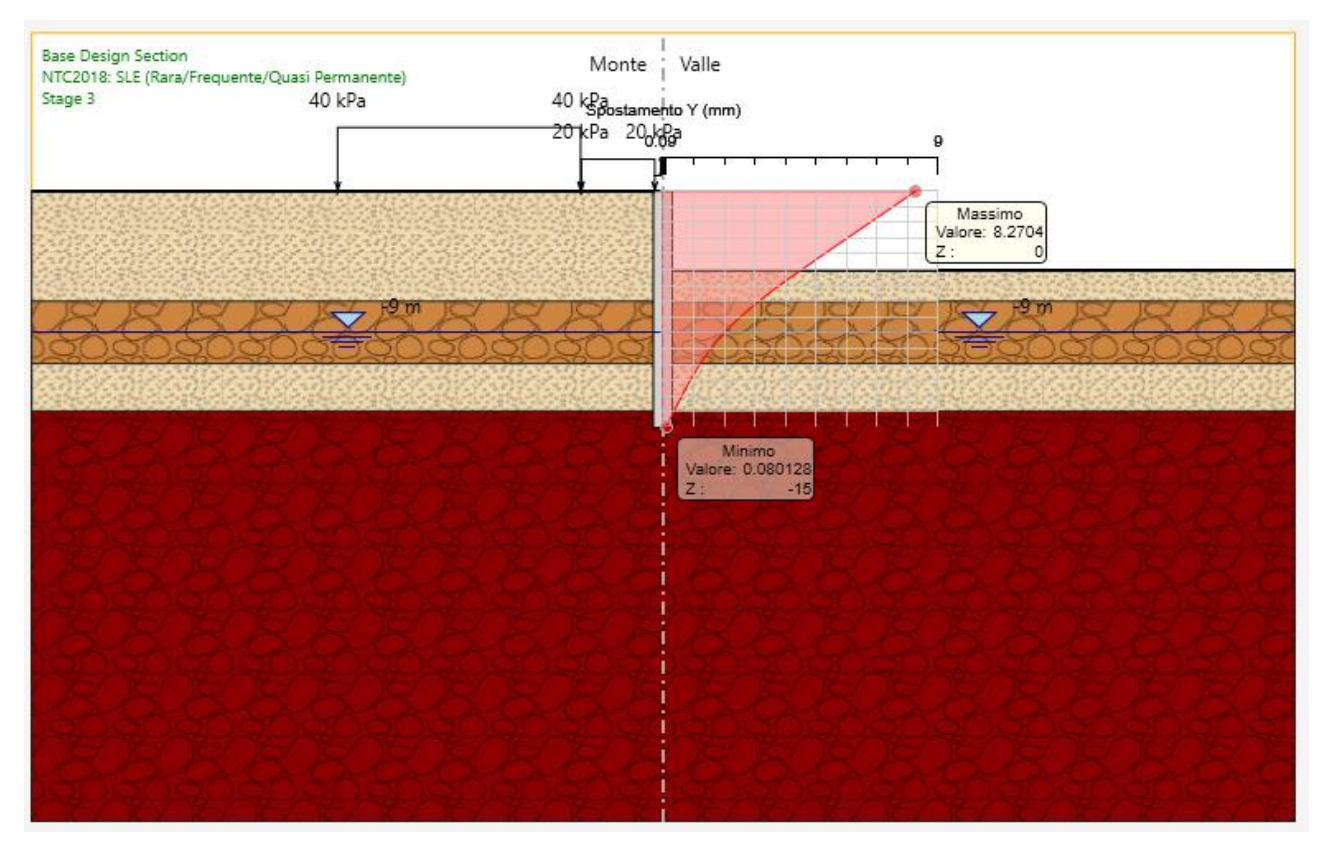

**Figura 17** Inviluppo spostamenti SLE.

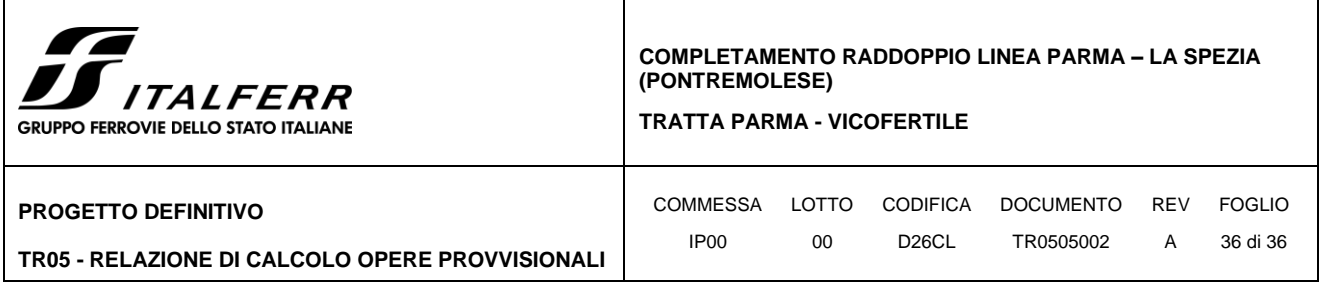

Nelle figure seguenti, sono mostrati i risultati in termini della cedimenti superficiali dietro il muro sia per SLE.

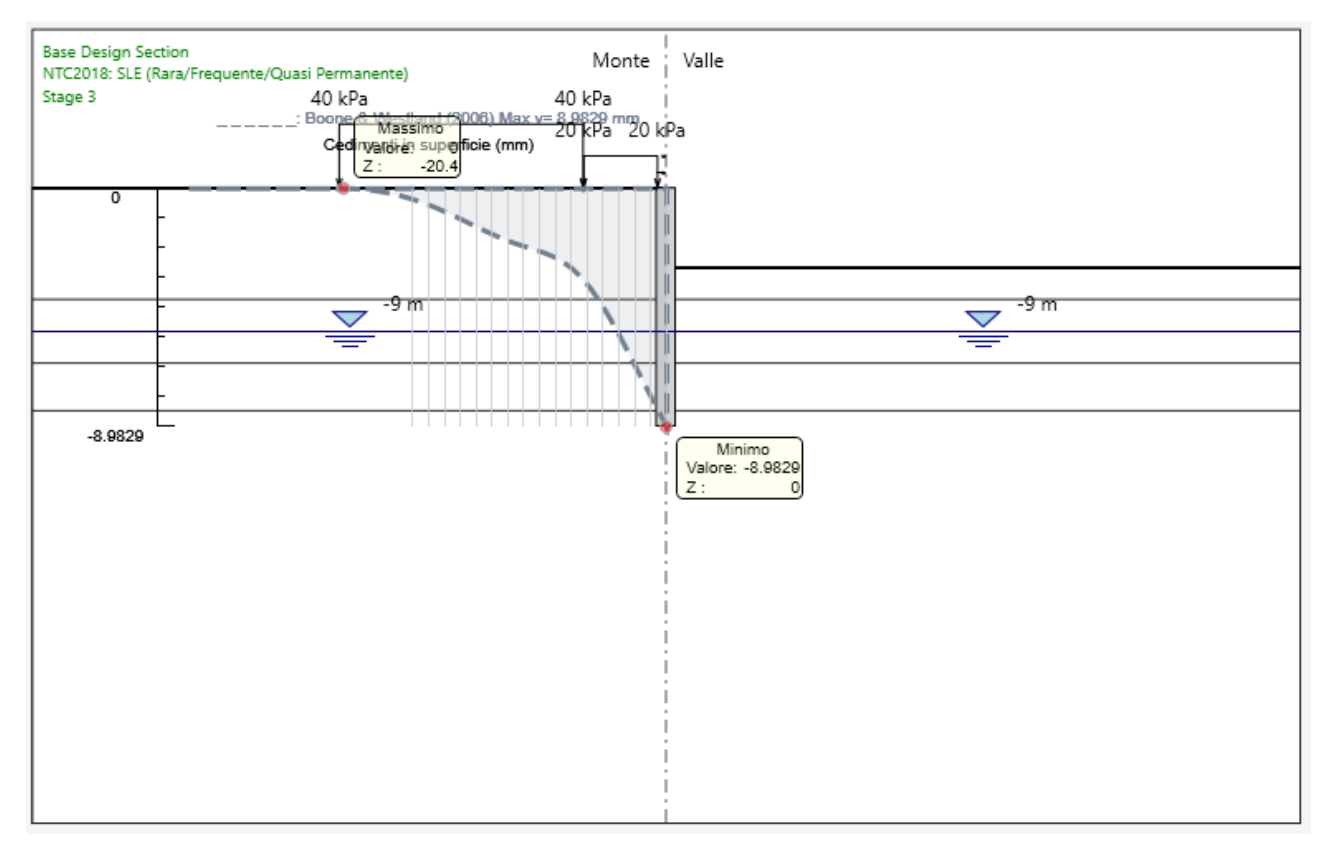

**Figura 18** Cedimenti superficiali dietro il muro (SLE) nella ultimo fase

**Il cedimento massimo sotto l'edificio è specificato come 3,35 mm.**